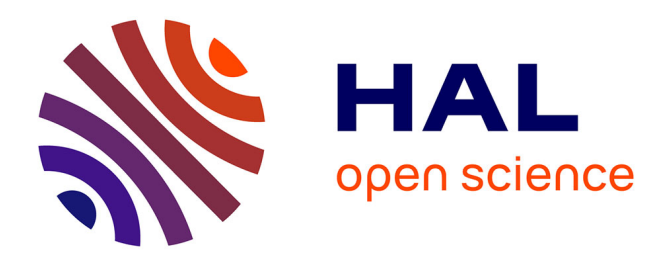

## **Les risques liés aux nouveaux outils digitaux** Maxime Junker-Nicolas

### **To cite this version:**

Maxime Junker-Nicolas. Les risques liés aux nouveaux outils digitaux. Santé. 2019. dumas-02308089

## **HAL Id: dumas-02308089 <https://dumas.ccsd.cnrs.fr/dumas-02308089>**

Submitted on 8 Oct 2019

**HAL** is a multi-disciplinary open access archive for the deposit and dissemination of scientific research documents, whether they are published or not. The documents may come from teaching and research institutions in France or abroad, or from public or private research centers.

L'archive ouverte pluridisciplinaire **HAL**, est destinée au dépôt et à la diffusion de documents scientifiques de niveau recherche, publiés ou non, émanant des établissements d'enseignement et de recherche français ou étrangers, des laboratoires publics ou privés.

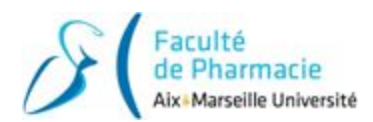

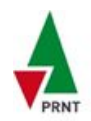

#### **Mémoire d'alternance en entreprise Master IS-PRNT Années 2017/2019**

## **LES RISQUES LIÉS AUX NOUVEAUX OUTILS DIGITAUX**

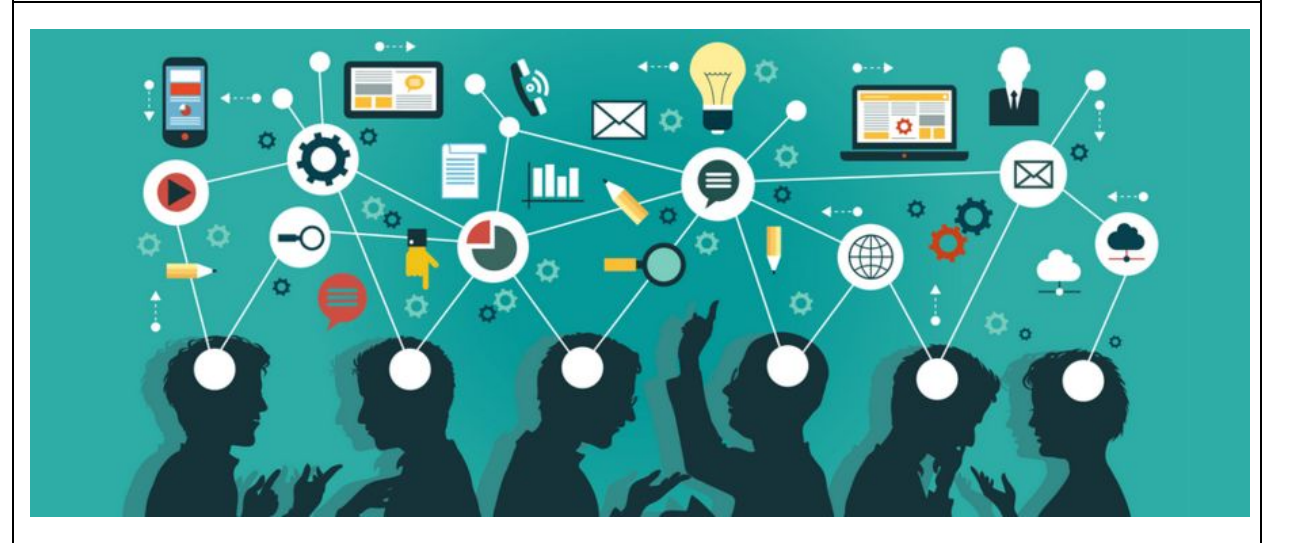

**Entreprise :** Air Liquide France Industrie ZI le Tonkin - 13270 FOS-SUR-MER

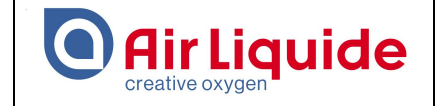

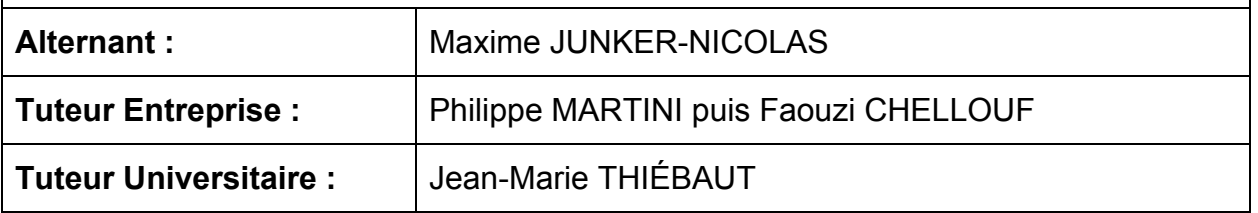

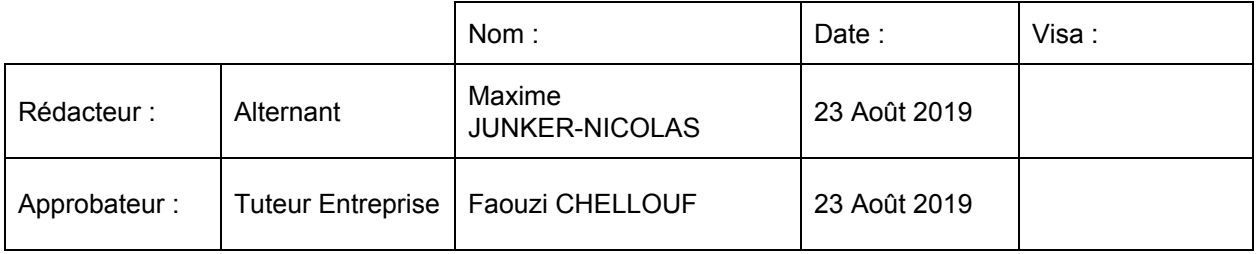

<span id="page-2-0"></span>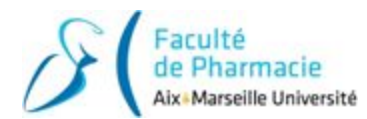

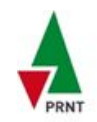

## **REMERCIEMENTS**

Tout d'abord, je tiens à remercier Monsieur Jacky Chaberty, directeur des opérations de la zone Sud et Monsieur Gérald Coissard, responsable du site Air Liquide du Tonkin pour m'avoir accueilli dans leur établissement afin d'effectuer mon alternance.

Je souhaite aussi remercier particulièrement Monsieur Philippe Martini et Monsieur Faouzi Chellouf, mes tuteurs entreprise, pour leur soutien sans faille et leurs conseils toujours judicieux, ainsi que l'ensemble de l'équipe DSIQ pour m'avoir fait partager leur expérience et pour m'avoir donné leur totale confiance tout au long de ces deux années. Je les remercie également de m'avoir rapidement intégré au sein de l'équipe et de m'avoir offert d'excellentes conditions de travail.

Je remercie aussi l'ensemble des collaborateurs d'Air Liquide avec lesquels j'ai pu interagir, notamment au sein des différents sites et entités de la région Sud-Est.

Merci à Monsieur Jean-Marie Thiébaut, mon tuteur pédagogique, pour son accompagnement, son implication et la grande qualité de ses conseils.

Enfin, je remercie l'intégralité de l'équipe pédagogique du Master, qui s'est dévouée à nous faire évoluer dans les meilleures conditions possibles, ainsi que mes camarades de première et de deuxième année pour leur disponibilité, leur entraide et leur esprit de cohésion au sein de la promotion.

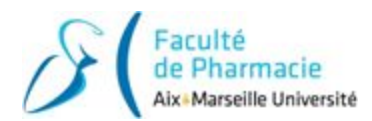

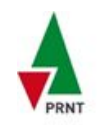

# **SOMMAIRE**

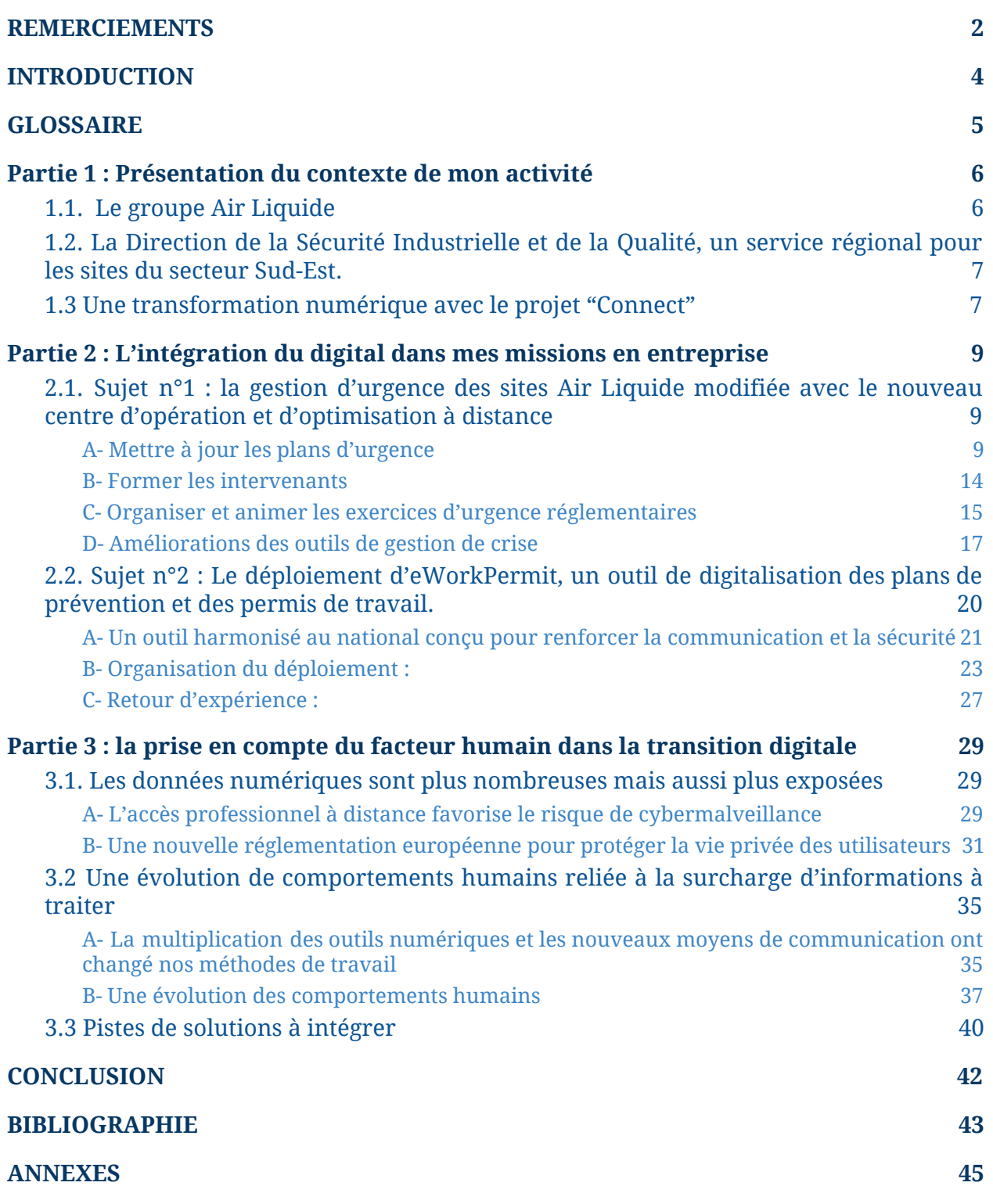

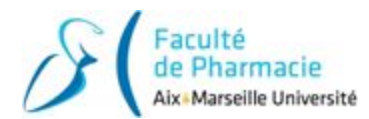

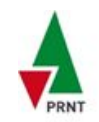

## **INTRODUCTION**

<span id="page-4-0"></span>Mécanisation au 18 ème siècle, production de masse au 19 ème , automatisation de la production au 20<sup>ème</sup> : en trois siècles, l'industrie a déjà connu trois révolutions. La quatrième, qui est l'usine 4.0 du 21 ème siècle, a déjà débuté pour de nombreuses entreprises en intégrant les technologies numériques et la digitalisation dans leurs processus de fabrication. L'usine connectée est un devenu un vrai sujet d'actualité car de plus en plus de sites franchissent le pas pour améliorer leur performance et leur compétitivité. C'est le cas d'Air Liquide France Industrie, qui depuis 2015, s'est lancé dans une transformation numérique encadrée par plusieurs projets sur les sites de production, dont le projet "Connect". Après la dématérialisation des données en numérique, la digitalisation se situe elle dans une ère post-internet où les machines connectées, l'intelligence artificielle et le Big Data ouvrent un nouveau champ des possibles sur les sites.

Ayant effectué mon alternance au sein de la Direction de la Sécurité Industrielle et Qualité de la région Sud-Est, j'ai pu observer de près la modernisation des usines du périmètre avec un point de vue de futur préventeur. Avec le déploiement des nouveaux outils de travail et de communication ultra connectés, nos méthodes de travail au sein des organisations ont été bouleversées et de nouveaux risques sont apparus. On est de plus en plus multitâche, on est joignable en permanence et on a accès à beaucoup plus d'informations que l'on peut traiter rapidement.

Cependant, les outils ont transformé notre manière de traiter les informations que l'on reçoit. Cela peut générer du stress et du mal-être pour ceux qui essaient tant bien que mal de s'habituer à cette abondance de données. De plus, il n'y a plus de frontière technique entre vie privée et vie professionnelle, certaines personnes ont alors pris l'habitude de se connecter et de répondre aux sollicitations professionnelles hors des périodes de travail voire même les jours de repos.

De ce fait, ces nouvelles technologies ont été à l'origine de modification de textes de loi et de réglements qui n'étaient plus en phase avec la réalité.

L'objectif à terme n'est pas de remplacer les personnes par les outils et les machines. Le véritable enjeu de la transition digitale est de replacer l'humain au centre de cette restructuration. On peut alors s'interroger comment le préventeur en entreprise peut prendre en compte les nouveaux risques, les changements de comportements humains et les modifications d'organisation amenés par la transition digitale pour en faire un levier.

Dans une première partie je parlerai du risque de malveillance, ou plutôt de cybermalveillance, qui a amené le renforcement de la protection des données numériques pour les utilisateurs. Ensuite j'expliquerai dans une seconde partie pourquoi la surcharge d'informations reçues a modifié, dans le travail comme dans la vie de tous les jours, notre manière de traiter ces données pour le cerveau humain. Enfin je présenterai dans une dernière partie des pistes de progrès qui permettront d'intégrer ce facteur humain dans l'environnement de travail digital afin de diminuer le stress et la charge de travail des salariés.

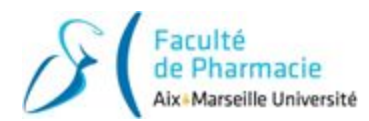

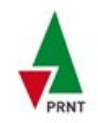

# **GLOSSAIRE**

<span id="page-5-0"></span>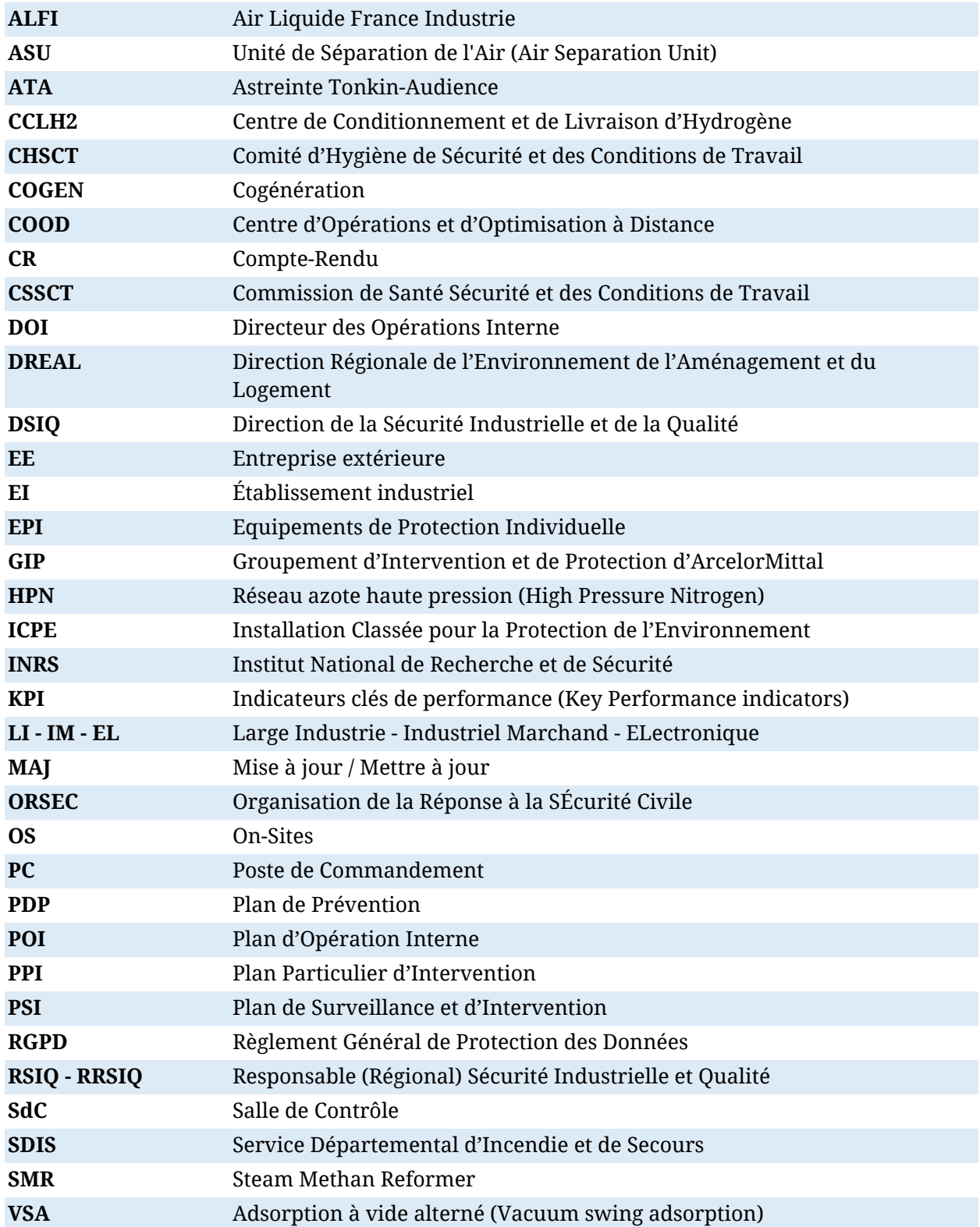

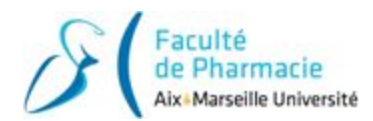

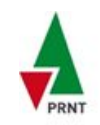

## <span id="page-6-0"></span>**Partie 1 : Présentation du contexte de mon activité**

## <span id="page-6-1"></span>**1.1. Le groupe Air Liquide**

Air Liquide est le leader mondial des gaz, technologies et services pour l'Industrie et la Santé. Présent dans 80 pays avec environ 65 000 collaborateurs, le Groupe sert plus de 3,5 millions de clients et de patients. Oxygène, azote et hydrogène sont des petites molécules essentielles à la vie, à la matière et à l'énergie. Elles sont au cœur du métier du Groupe depuis sa création en 1902. L'ambition d'Air Liquide est d'être le leader dans son industrie en étant performant sur le long terme et en agissant de façon responsable.

En France, l'activité est divisée **en 5 entités** :

- **- Air Liquide France Industrie (ALFI)**
- Air Liquide Santé France
- Air Liquide Électronique
- Air Liquide Engineering & Construction
- Air Liquide Sciences & Nouvelles Energies

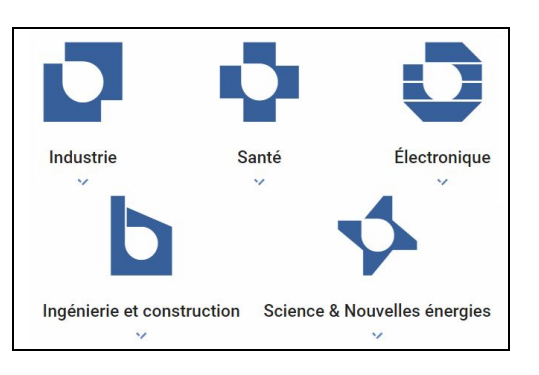

#### ➢ **Air Liquide France Industrie (ALFI) :**

Air Liquide France Industrie réunit les activités de production et de commercialisation des gaz industriels en 3 branches d'activité complémentaires :

- La branche **Large Industry (LI)** compte parmi les plus grands consommateurs les leaders de la pétrochimie, de la chimie et de la sidérurgie.
- La branche **Industrial Marchand (IM)** livre tous les secteurs de l'industrie française, de l'aéronautique à la recherche ainsi que les artisans et les laboratoires d'analyse via un large réseau de distributeurs.
- La branche **Électronique (EL)** fournit à l'industrie des semi-conducteurs et du photovoltaïque des gaz spécifiques à des concentrations très précises.

Le choix du mode d'approvisionnement dépend du volume de gaz consommé et des exigences de ses clients :

- Soit le client est directement alimenté par un réseau de canalisations
- Soit le client est livré en gaz liquide transporté dans des semi-remorques
- Soit le client est livré en gaz conditionné en cadres ou en bouteilles
- Soit le client préfère que le gaz soit produit directement sur son site (=installations "On-Sites")

#### ➢ **Quelques chiffres sur le groupe ALFI en France :**

- 1 milliard d'euros de chiffre d'affaire en 2018 (sur les 20 milliards du groupe)
- 49 unités de production
- 2 300 collaborateurs
- 50 millions de km/an sur la route pour livrer les clients

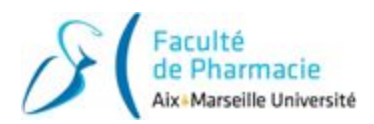

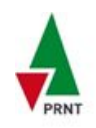

## <span id="page-7-0"></span>**1.2. La Direction de la Sécurité Industrielle et de la Qualité, un service régional pour les sites du secteur Sud-Est.**

La Direction de la Sécurité Industrielle et de la Qualité en France est répartie en 5 antennes régionales, avec des pôles d'expertises situés au siège d'ALFI à Bagneux (92).

La DSIQ Sud-Est est managée depuis Juin 2018 par Monsieur Faouzi Chellouf, le RRSIQ (Responsable Régional Sécurité Industrielle et Qualité). Il est le garant d'une équipe de 4 RSIQ qui ont la charge d'assurer le support en termes de sécurité, de maîtrise des risques, de qualité et de respect réglementaire sur les sites de la région.

#### ➢ **Une activité transverse :**

Auparavant, les 3 branches (LI, IM et EL) étaient indépendantes en matière de sécurité, de qualité et d'environnement. Depuis 2014, une réorganisation a défini la DSIQ comme un service transverse. Cela nécessite encore à ce jour un grand travail d'harmonisation des méthodes et des documents sur l'ensemble du périmètre, malgré les contraintes et les exigences de chaque site.

#### ➢ **Carte des sites de la région Sud-Est :**

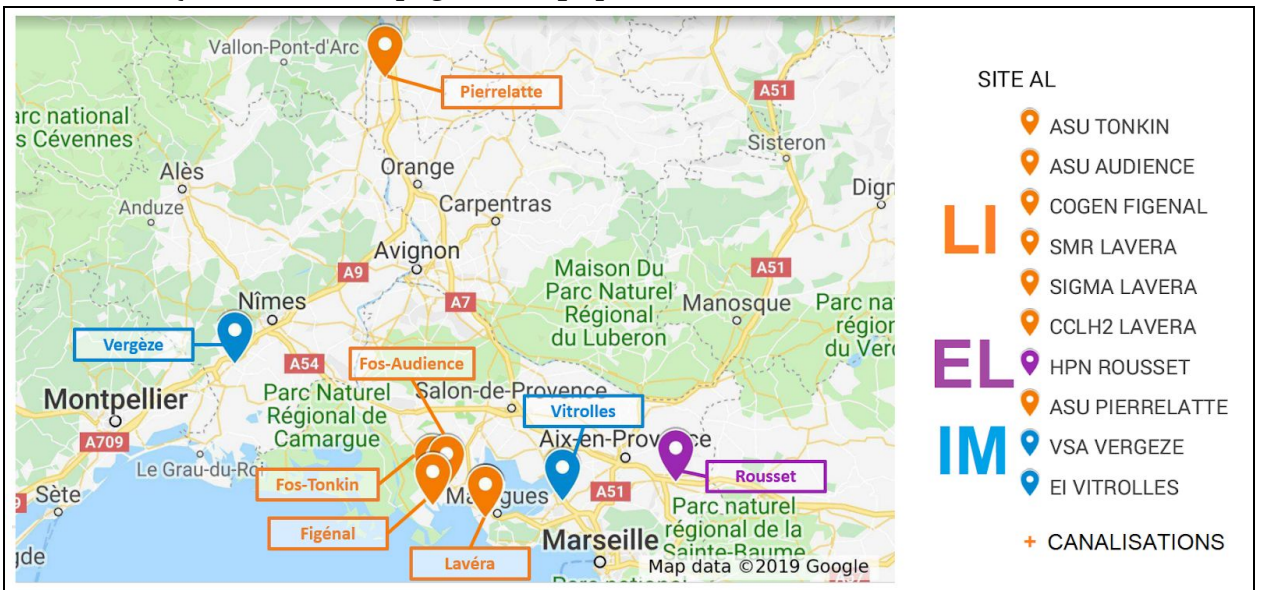

La DSIQ Sud-Est accompagne les équipes des sites suivants :

*Figure 1 : Carte des sites de la région Sud-Est (source geoportail.gouv.fr)*

## <span id="page-7-1"></span>**1.3 Une transformation numérique avec le projet "Connect"**

*La meilleure manière d'expliquer le contexte de modernisation d'ALFI dans lequel j'ai effectué mon alternance est de présenter en quelques lignes le projet "Connect".*

CONNECT est le nom d'un grand projet de modernisation des opérations d'ALFI-LI, qui a été lancé en septembre 2015. Le pilotage des usines à distance et l'usage des technologies numériques ont profondément transformé les activités des sites Air Liquide, transition que j'ai pu observer de l'intérieur sur les sites de la région Sud-Est.

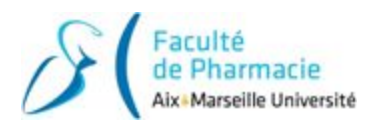

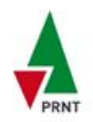

#### ➢ **Une optimisation renforcée qui fait apparaître de nouveaux métiers :**

Le principal objectif a été de raccorder les 22 usines ALFI-LI de France à un Centre d'Opération et d'Optimisation à Distance (COOD) situé à St-Priest (69).

Comme une gigantesque tour de contrôle, le COOD dispose d'une vision nationale des besoins des clients en gaz. Les pilotes en temps réel sont capables d'arrêter ou de

redémarrer un site à distance et d'adapter les niveaux de production selon les demandes de chaque client.

Une autre valeur ajoutée se trouve dans l'analyse des données de masse 24h/24 de chaque site (= big data). En effet les nouveaux analystes du COOD ont développé la maintenance prédictive en identifiant les signaux qui précèdent un dysfonctionnement. De plus des algorithmes leur permettent d'affiner les réglages pour optimiser les consommations d'énergie, en s'appuyant sur près de 15 ans de données enregistrées sur les sites industriels.

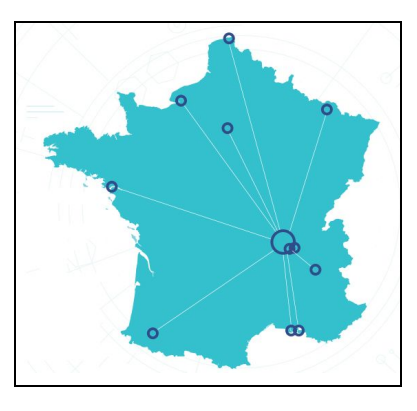

En parallèle les équipes du projet Connect sont mobilisées sur les sujets de Digital plant (déploiement des nouvelles technologies). De nouveaux outils (Tablettes tactiles, scanners 3D, tutoriels vidéos, etc.) ont été introduits sur tous les sites pour simplifier les tâches quotidiennes des opérateurs et la gestion des opérations de maintenance.

#### ➢ **Les conséquences sur la gestion d'urgence des sites de la région Sud-Est :**

L'usine de Fos-Audience est passée entièrement en auto-contrôle en juin 2018. Il n'y a plus personne qui travaille sur le site en heures non ouvrées. Ce sont alors les ATA (Astreintes Tonkin-Audience) qui effectuent la levée de doute et les interventions d'urgence lorsqu'ils sont alertés à leur domicile.

Le site de Fos-Tonkin est encore dans une phase de transition. Il est relié au COOD mais il reste un opérateur posté en 3x8 en salle de contrôle en attendant de fiabiliser l'auto-pilotage de l'usine. Le passage pour le site de Tonkin est prévu pour fin 2019.

De plus, les appels d'urgence en heures non ouvrées n'arrivent plus en salle de contrôle du Tonkin. Ces appels sont systématiquement renvoyés vers les pilotes en temps réel du COOD, qui alertent ensuite l'équipe d'astreinte du site et les clients concernés.

Dans la pratique, avec des intervenants situés parfois une heure de trajet du site, on peut se retrouver avec une partie de la gestion d'urgence qui est délocalisée.

C'est dans ce contexte de restructuration de la gestion d'urgence des sites que j'ai été recruté par le service. Les plans d'urgence des sites LI étaient déjà dématérialisés pour le passage en astreinte, j'ai alors profité des mises à jour de 2018 et 2019 pour étendre cette pratique ceux des autres branches d'activités.

J'ai également pu voir évoluer le métier des opérationnels avec l'arrivée des tablettes tactiles et des outils digitaux pour les opérateurs. C'est en passant du temps auprès de ces équipes qui côtoient la réalité du terrain que j'ai constaté qu'il n'est pas simple de mettre en place la transformation numérique pour une entreprise et que cela n'est pas instantané.

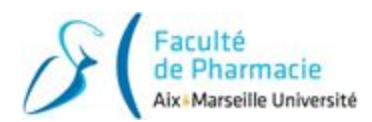

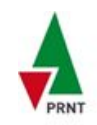

# <span id="page-9-0"></span>**Partie 2 : L'intégration du digital dans mes missions en entreprise**

*Au cours de mes deux années en entreprise, j'ai été le référent de deux sujets majeurs :*

- *- la gestion d'urgence des sites de la région Sud-Est (sujet pris en charge dès mon arrivée)*
- *- le déploiement d'un logiciel du projet Connect, également sur la région Sud-Est : la digitalisation des plans de prévention (sujet pour ma deuxième année).*

### <span id="page-9-1"></span>**2.1. Sujet n°1 : la gestion d'urgence des sites Air Liquide modifiée avec le nouveau centre d'opération et d'optimisation à distance**

*Les sites et unités de production Air Liquide de la région Sud-Est sont tous des ICPE soumises au minimum à autorisation. De ce fait, la DREAL nous impose d'avoir pour chacun un plan d'urgence opérationnel, de réaliser chaque année différents exercices et de résoudre les difficultés* relevées lors de ces entraînements. Ce sont les RSIO des sites qui ont la responsabilité de ces tâches.

*Comme les sites de production ALFI ont été rattachés au COOD, l'actualisation de l'organisation d'urgence a été conséquente. C'est pourquoi ce sujet était majeur et m'a été confié à plein temps pendant ma période d'alternance.*

#### ➢ **Mes objectifs pour la gestion d'urgence :**

- Actualiser les plans d'urgence et définir la nouvelle organisation des sites qui sont passés en astreinte
- Former les nouveaux arrivants et les personnels impliqués dans les plans d'urgence
- Organiser et animer les exercices réglementaires, notamment avec le SDIS et les services de secours privés
- Améliorer et optimiser les outils de gestion de crise avec le retour d'expérience et le suivi des plans d'actions qui découlent de ces exercices

## <span id="page-9-2"></span>**A- Mettre à jour les plans d'urgence**

*Réglementairement, le code de l'Environnement exige que les Plans d'Opération Interne soient mis à jour à minima tous les 3 ans. Les règles Air Liquide imposent de l'actualiser chaque année* pour avoir une version qui correspond au mieux à la réalité du site. En plus des POI de Tonkin et *d'Audience qui nécessitaient une mise à jour complète, il fallait actualiser les autres plans d'urgence avant chaque fin d'année. Afin de répartir mes tâches et pour savoir précisément l'avancement de mon travail, on m'a appris à travailler en mode projet.*

#### ➢ **Mes objectifs sur cette partie :**

- Définir et intégrer les changements dans les plans d'urgence de chaque site
- Actualiser et diffuser aux autorités concernées les mises à jour.
- Poursuivre le travail de dématérialisation des outils de gestion de crise IM et EL

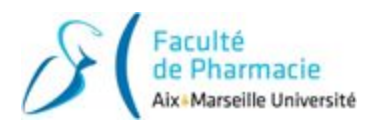

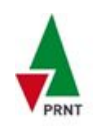

#### ➢ **Qu'est-ce qu'un plan d'urgence ?**

Les plans d'urgence sont des documents exigés par la Préfecture que l'exploitant est tenu d'établir en prenant en compte les scénarios de sinistres susceptibles d'arriver sur ses installations (exception : le PPI (Plan Particulier d'Intervention) est établi conjointement avec la Préfecture et les autorités).

Les plans d'urgence sont établis pour **répondre aux exigences suivantes** :

- Limiter les conséquences du sinistre,
- Limiter les improvisations au moment de la crise,
- Mobiliser le plus rapidement possible les secours,
- Répartir les tâches,
- Informer les autorités publiques, la population et la direction générale ALFI,
- Initialiser le retour à la normale.

#### ➢ **Les types de plans d'urgence ALFI pour la région Sud-Est :**

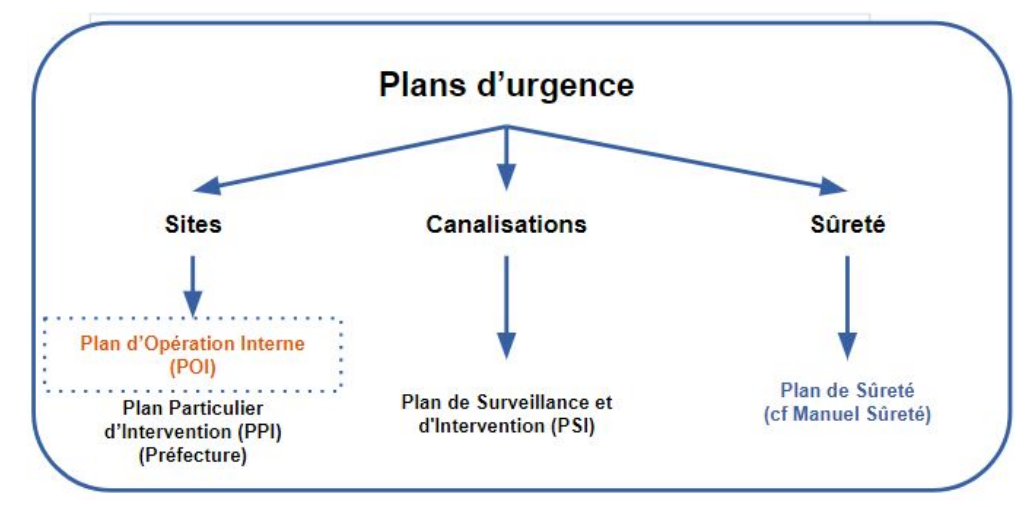

*Figure 2 : Schéma des 4 types de plans d'urgence ALFI pour les sites de la région Sud-Est.*

Lorsqu'un opérateur est informé d'une situation d'urgence, il contacte la hiérarchie selon le logigramme d'alerte. C'est uniquement le cadre de direction ou son délégataire qui est habilité à déclencher le plan d'urgence\*.

*\* Note : sauf pour le PPI qui est déclenché par le Préfet du département.*

Ces plans d'urgence permettent de gérer les problématiques suivantes :

- Le POI et le PPI pour limiter les conséquences des **accidents industriels** du site,
- Le PSI pour intervenir sur un incident industriel **lié au réseau de canalisations** sur le domaine public,
- Le Plan de Sûreté pour traiter les aspects de **troubles et de malveillance**.

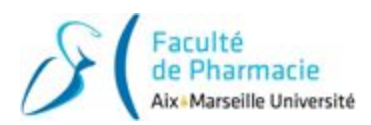

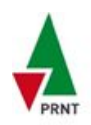

#### ➢ **Mise à jour des plans d'urgence :**

Lors de mon intégration, mon tuteur m'a présenté les étapes du processus de mise à jour d'un plan d'urgence, de la relecture jusqu'à la diffusion externe du documents :

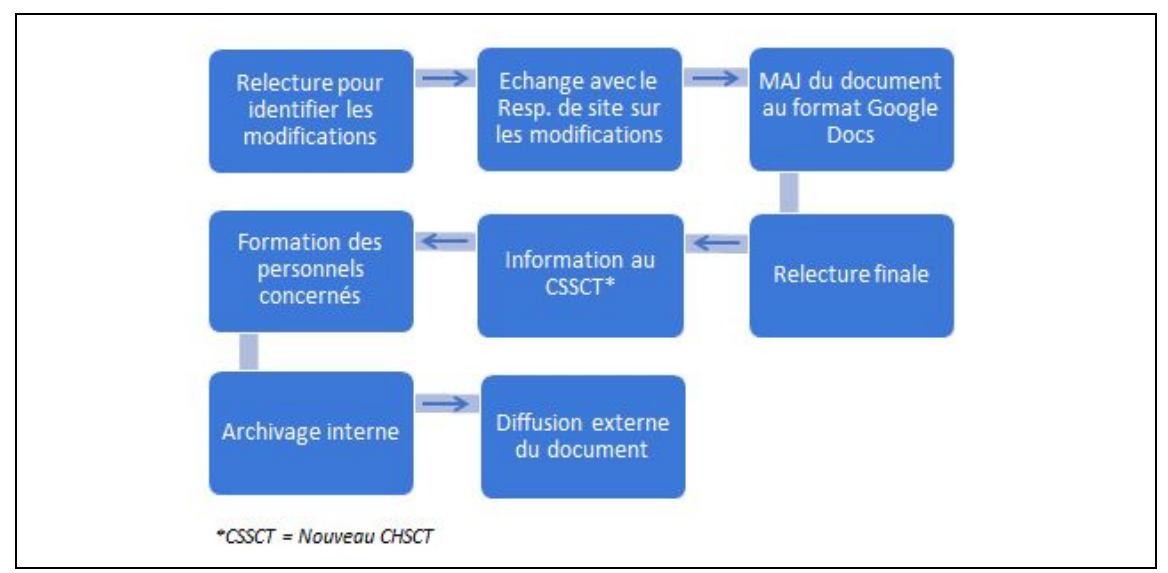

*Figure 3 : Processus de mise à jour d'un plan d'urgence ALFI*

La plus grande contrainte pour la mise à jour des POI était le passage en astreinte du site d'Audience prévu pour le moi de Juin 2018, dans le cadre du projet Connect. Cela a été ma priorité n°1 dès le début de l'année. La mise à jour de ce plan d'urgence a été la plus significative, c'est donc celle que j'ai décidé de détailler pour présenter la méthode.

#### ➢ **Objectifs :**

- Définir et mettre en place la nouvelle organisation d'urgence
- Avoir formé tous les ATA\* et les cadres pour le 5 Juin 2018.

*\*ATA : Astreinte Tonkin-Audience, ce sont les équipes de techniciens d'astreinte.*

#### ➢ **Étapes clés de la mise à jour du POI :**

#### **Étape 1 : Planification par rétro-planning de la mise à jour du POI**

Lorsqu'on a une date butoire pour un projet, le plus simple pour la planification est de réaliser un rétro planning. On remonte ainsi jusqu'à une date de départ. Cela permet de se rendre compte si on a besoin de ressource supplémentaire pour respecter les délais si la date de départ est antérieure à la date du jour.

#### **Étape 2 : Récupération des informations sur la future organisation**

Plusieurs réunions de direction se sont tenues les mois précédant le passage en astreinte, afin de déterminer la nouvelle répartition des rôles et des missions d'exploitation et de d'organisation d'urgence. J'ai contacté le directeur de la zone Sud pour avoir une copie du compte-rendu de synthèse et prendre connaissance des futurs changements.

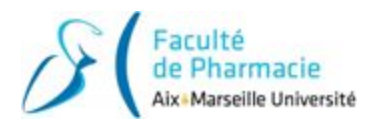

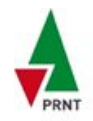

Avant le passage en astreinte, il y avait deux chefs de poste 24h/24 en SdC Tonkin. Un pour le pilotage de Tonkin et l'autre pour le pilotage d'Audience. Dès qu'il y avait un besoin d'intervenir sur le site d'Audience, l'un des opérateur se rendait sur place pour rétablir la situation en ayant appelé des renforts d'astreinte si nécessaire.

Depuis le 5 juin 2018, nous sommes dans une phase temporaire où seul le posté de Tonkin est encore présent en salle de contrôle. Lorsque le site de Tonkin sera également passé en astreinte il n'y aura plus que le gardien au poste de garde présent sur site en heures non ouvrées.

#### **Étape 3 : Modification du POI**

J'ai alors inclus les nouveautés et les changements dans le document. Les principales modifications étaient portées sur le logigramme du schéma d'alerte, sur les rôles & responsabilités des acteurs et sur les fiches missions opérationnelles en cas de POI.

#### **Étape 4 : Réunion avec la Direction d'Audience et le COOD pour validation**

Une réunion a été organisé début janvier 2018 pour présenter les futures modifications du POI et pour décider de plusieurs points dont je n'avais pas la réponse (notamment sur la gestion de l'appel d'urgence avec le service du GIP d'Arcelormittal).

Afin d'optimiser le temps de relecture du POI qui fait près de 80 pages, j'avais indiqué en gris les modifications et les ajouts et j'avais fait apparaître en rouge les éléments qui nécessitaient une décision.

#### **Étape 5 : Planification d'un exercice en salle animé par diaporama avec première participation du COOD**

Afin de tester le schéma d'alerte et la configuration en heures non ouvrées, nous avons organisé un exercice POI en salle durant la matinée du 20 février.

Les objectifs étaient :

- assimiler les nouveautés dans le POI et dans la gestion d'urgence
- prendre en compte le retour d'expérience de l'exercice
- tester la mise en place de la cellule de crise au COOD (communications réelles)

Pour cet exercice, mon tuteur a réalisé les sessions de sensibilisation des intervenants durant ma période universitaire. A mon retour j'ai réalisé le diaporama d'animation de l'exercice, en simulant un scénario de fuite d'oxygène gazeux sur une canalisation haute pression. La salle était divisée en trois zones distinctes pour représenter les trois zones d'intervention qui était dédiées (site d'Audience, cellule de crise et poste de commandement mobile). La distribution de petits papiers distribués au fur et à mesure apportaient des informations pour faire avancer le scénario.

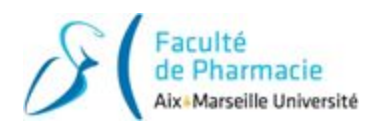

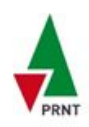

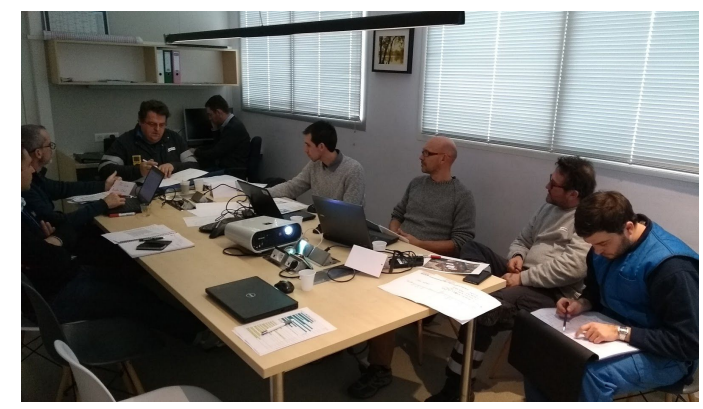

*Figure 4 : Photo de la salle de réunion où se déroulait l'exercice POI*

Un exercice en salle nécessite plus de préparation qu'un exercice sur le terrain mais cela permet aux acteurs de prendre le temps de lire les fiches opérationnelles et d'être focalisés sur les actions et les décisions à prendre*.*

A la fin de l'exercice mon tuteur m'a laissé animer le débriefing à chaud. En m'appuyant sur l'ordre chronologique de l'exercice (**voir annexe 1**), j'ai fait ressortir selon moi les deux principaux points positifs et deux axes d'amélioration. Puis j'ai fait un tour de table pour donner la parole à tous les participants. C'est à la toute fin de l'exercice, pendant cette phase d'échange, que l'on peut facilement faire passer des messages et des bonnes pratiques.

Réaliser un exercice est une pratique indispensable pour tester un nouvel outil ou un changement d'organisation du dispositif. Ceci afin d'intégrer le REX avant de déployer les nouveautés.

#### **Étape 6 : Présentation du document mis à jour au CHSCT\* (Comité d'Hygiène de Sécurité et des Conditions de Travail)**

Les mises à jour de certains documents comme les plans d'urgence doivent obligatoirement être présentées au CHSCT\*. Le comité donne un avis consultatif sur le document en proposant ses modifications. Au final c'est le chef de site qui prendra en compte ou non les remarques avant de diffuser le document aux administrations externes (SDIS, Préfecture, DREAL et Mairie de Fos-sur-Mer) ainsi qu'au service G.I.P d'Arcelormittal. Le POI d'Audience a été présenté au CHSCT\* du 21 Mars 2018.

*\* CHSCT = ancien CSSCT*

#### **Étape 7 : Rencontre avec le client ArcelorMittal pour valider le document.**

Avant d'effectuer la dernière étape de diffusion aux autorités, comme le site est situé chez un site client, il faut faire valider le document et intégré leur retour.

Pour le passage du POI Tonkin en version "Connect", j'ai répété la même démarche que sur Audience. La principale différence est qu'à Tonkin ce sera le gardien qui sera présent sur site. Il y a donc une évolution du poste et l'intégration du gardien comme une fonction à part entière dans le POI.

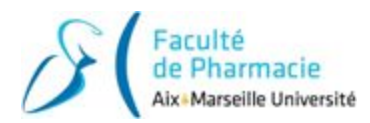

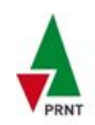

## <span id="page-14-0"></span>**B- Former les intervenants**

*Une session de formation est prévue lors des changements dans la gestion d'urgence d'un site et pour chaque nouvel arrivant. Au cours de mon alternance, j'ai pu animer plusieurs types de formation ayant pour thème les plans d'urgence. C'était parfois des sessions à plusieurs, mais très souvent des sessions individuelles.*

#### ➢ **Les premières formations pour le passage en astreinte du site d'Audience :**

Les premières formations que j'ai délivrées avaient pour objectif de présenter les modifications de l'organisation d'urgence dans le cadre du passage en astreinte du site d'Audience. Au total j'ai eu 27 intervenants à former, aussi bien les équipes de direction que les équipes d'opérateurs de production du site.

**Contrainte : les formations pour les personnels opérationnels étaient individuelles.** Les périodes d'absence à l'université ont fait que j'ai resserré au maximum le planning. Les ATA sont les personnels les plus sollicités par l'exploitation. Comme la journée en activité normale il n'y a qu'une équipe de 3 ATA sur Tonkin et une autre équipe de 3 sur Audience, il est compliqué de les regrouper ensemble pendant 30 minutes.

Cela m'a pris deux quinzaines pour réussir à former tout le monde. Néanmoins, ces sessions individuelles m'ont permis de faire connaissance avec ces équipes et de prendre le temps d'échanger pour comprendre comment leur métier allait évoluer.

#### ➢ **Former les nouveaux arrivants :**

C'est l'ancien alternant qui avait en charge ce sujet, qui m'a formé lorsque je suis arrivé. Lorsque j'ai pris en charge la gestion d'urgence des sites, j'ai amélioré son support initial pour faire ressortir trois thèmes distincts :

- De quoi est composé un plan d'urgence,
- Comment s'organise la gestion d'urgence des sites de la région Sud-Est
- Quels sont les scénarios majeurs et les outils POI qui concernent les participants.

Au total j'ai formé 12 personnes qui ont été embauchées ou qui sont arrivées par mutation interne. Une personne n'avait pas encore visité tous les sites concernés.

#### ➢ **Cas particulier, le nouveau RRSIQ ne connaissait pas les sites de la région :**

Mon support de formation était adapté pour des personnels qui connaissaient déjà les sites de la région. Comme mon futur tuteur ne s'était encore jamais rendu sur place, j'ai créé un second diaporama en reprenant pour chaque site les éléments clés suivants :

- La synthèse des risques courants que l'on trouve sur les unités
- La synthèse des scénarios d'accident majeur
- Le logigramme d'alerte
- Les personnels désignés et l'articulation de la gestion de crise

Cette formation de trois heures m'a permis de synthétiser l'ensemble des données que j'avais assimilées pendant ma première année et de transférer mes connaissances sur ce sujet.

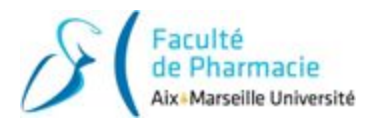

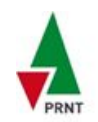

## <span id="page-15-0"></span>**C- Organiser et animer les exercices d'urgence réglementaires**

On distingue **six types d'exercice** pour ALFI, du plus léger au plus conséquent :

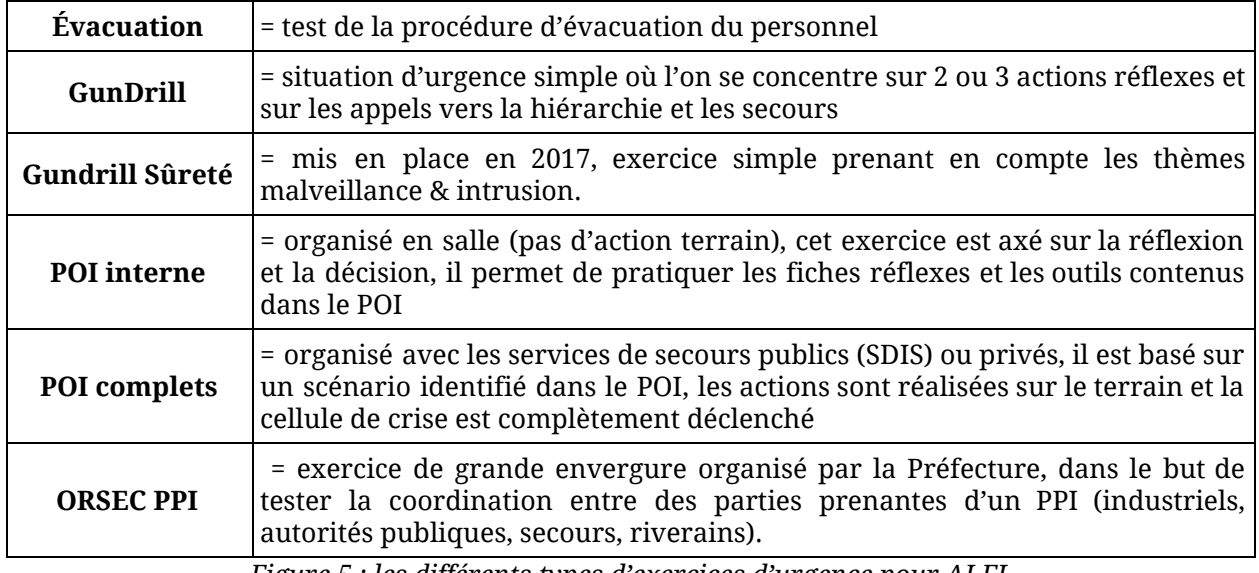

*Figure 5 : les différents types d'exercices d'urgence pour ALFI*

Etant donné la complexité à rassembler tous les moyens pour ce type d'exercice, les exercices ORSEC PPI ne sont pas organisés tous les ans. Malheureusement je n'ai pas pu participer à un exercice de ce genre avec AIR LIQUIDE.

#### ➢ **Mon objectif sur cette partie :**

- Préparer et réaliser l'ensemble des exercices réglementaires annuels de la région

#### ➢ **L'organisation des exercices d'urgence :**

Pour connaître le nombre et la fréquence des exercices de chaque site, je me suis basé sur un texte réglementaire de référence : **l'arrêté préfectoral d'exploitation**.

*Exemple pour Fos-Tonkin : 1 exercice d'évacuation, 2 gundrill, 1 sûreté et 1 POI complet.*

Au total, 23 exercices d'urgence + 6 exercices d'évacuation sont à réaliser chaque année pour la région Sud-Est. Un planning est donc absolument nécessaire puisqu'il faut prendre en compte :

- les périodes d'alternance en entreprise
- les disponibilités des équipes de secours (soit privées soit publiques)
- les contraintes d'exploitation d'usine (arrêts de production, chantiers d'envergure…)
- la rotation des participants (**voir annexe 2**).

Afin de suivre l'avancement de mes différents sujets, je me suis inspiré de l'outil de pilotage du service DSIQ pour créer mon propre tableau de bord (**voir annexe 8**).

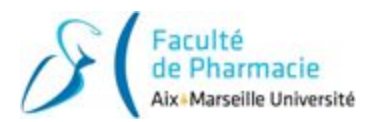

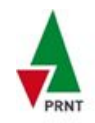

Lors de mon intégration, mon tuteur m'a aussi présenté les étapes du processus d'organisation d'un exercice, de la planification jusqu'au retour d'expérience (REX) :

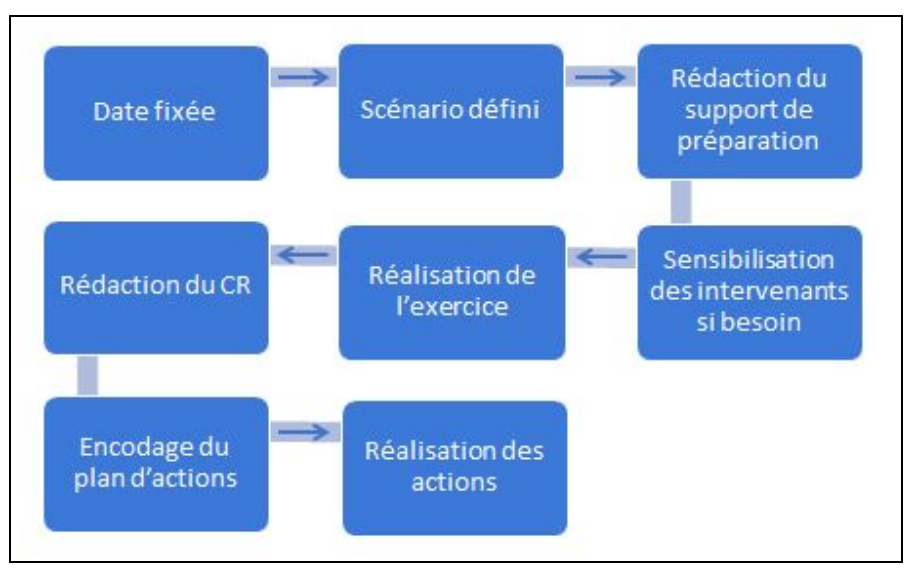

*Figure 6 : Processus d'organisation pour chaque exercice d'urgence ALFI.*

La priorité est donc de fixer les dates des exercices POI/PSI complets qui impliquent la participation des SDIS.

#### ➢ **Planification des exercices POI complets :**

Après avoir validé auprès de chaque responsable de site un scénario du POI et une période de l'année, j'ai rencontré chaque service de secours concerné pour fixer les dates exactes. On convient à l'avance des scénarios qui seront testés car ils doivent aussi répondre aussi aux attentes des services d'intervention. En effet les pompiers profitent d'entrer sur nos sites industriels pour pratiquer des mises en situation réelles.

Les interlocuteurs concernés sont :

- Le SDIS 13 pour les sites de Fos-Tonkin, Rousset, Vitrolles et les canalisations (PSI).
- Le SDIS 26 pour celui de Pierrelatte dans la Drôme.
- Le SDIS 30 pour le VSA Vergèze dans le Gard.
- Le service d'intervention d'Inéos à Lavéra pour le CCLH2, le SMR et le Sigma.
- Le service d'intervention de LyondellBasel à Fos pour la cogénération Figénal.
- Le service G.I.P\* d'ArcelorMittal pour le site de Fos-Audience.

\*G.I.P. : Groupement d'Intervention et de Protection

**Point fort :** Pour chaque service d'intervention nous avons un interlocuteur unique dédié, c'est une bonne pratique qui permet :

- De faciliter la communication avec le service de secours.
- D'avoir un suivi sur les exercices d'urgence au fur et à mesure des années, ce qui engendre une progression des scénarios testés.
- De renforcer les connaissances des installations ALFI et le retour d'expérience pour les équipes d'intervention.

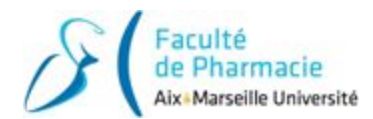

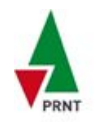

**Difficultés** : J'ai rencontré deux problématiques lors de la planification des exercices :

La première avec les services de secours publics : **la problématique des feux de forêt**. Il était déjà prévu que les SDIS n'organisent pas d'exercice en Juillet et en Août, dans le but de maintenir leurs équipes disponibles et opérationnelles en cas d'alerte. Sauf qu'en 2017, la saison des feux de forêt s'est prolongée jusqu'à l'automne avec des feux violents qui continuaient à naître au mois d'octobre. De ce fait la plupart des SDIS ont décidé à partir de 2018 de bloquer les exercices aussi le mois de Septembre, ce qui m'a resserré encore plus le planning.

La seconde liée au planning des équipes opérationnelles d'ALFI : **équilibrer au mieux la participation aux exercices**. Il est arrivé qu'un même opérateur ait participé deux fois de suite, et vice-versa qu'une personne n'ait pas pratiqué pendant plusieurs mois. Auparavant il n'y avait pas de moyen rapide pour consulter l'historique de participation, j'ai donc soumis l'idée d'un tableau de suivi de la participation, qui met en évidence la dernière participation pour chaque personne (**voir annexe 2**). Ce tableau permet de prendre en compte la rotation des participants lorsque l'on a un peu plus de flexibilité pour la date de l'exercice.

Une fois les dates des exercices tout de même fixées, j'ai réalisé mon planning prévisionnel en prenant en compte mes périodes à l'université et l'absence d'exercice pendant l'été pour avoir le visuel sur l'année en cours (**voir annexe 3**).

### <span id="page-17-0"></span>**D- Améliorations des outils de gestion de crise**

Les principales améliorations d'outil que j'ai réalisée suite aux exercices sont :

#### **● Insertion des numéros de téléphone dans les fiches missions ALFI :**

*Les fiches missions recensent l'intégralité des actions à réaliser. Auparavant, lorsque la consigne était un appel téléphonique, la fiche mission faisait référence à un annuaire POI dans un document à part. Lors d'un exercice, par précipitation du temps a été perdu pour trouver ce document entre les classeurs et les fiches réflexes.*

Après validation par le responsable de site de l'action dans le compte-rendu de l'exercice, j'ai donc repris l'intégralité des fiches missions pour intégrer les numéros de téléphone, afin d'avoir l'ensemble des éléments nécessaires à la gestion de crise dans un regroupés dans un seul et même document (*voir figure 7*).

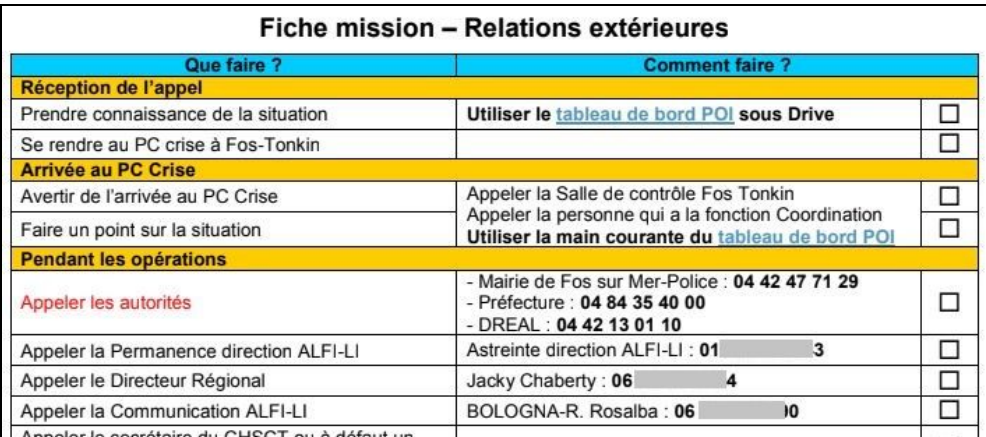

*Figure 7 : Fiche mission pour la fonction "Relations extérieures" du POI Tonkin 2018*

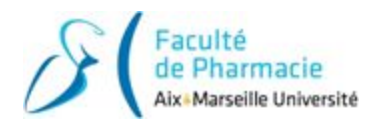

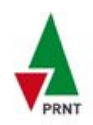

#### **● Création d'un support de réception des appels d'urgence :**

*Dans le cadre du passage en astreinte des sites de Tonkin et Audience, chaque site prend dorénavant en charge la réception des appels d'urgence de son périmètre, en heures ouvrées.*

*Le support qui est en salle de contrôle Tonkin n'était pas adapté pour le périmètre Audience. De plus j'ai été sollicité par Philippe Moreau, l'ATA en charge de la nouvelle réception des appels d'urgence sur Audience, pour simplifier le support et aussi pour qu'il soit le plus exhaustif possible.*

Comme les appels d'urgence à traiter concernent trois problématiques distinctes (service de secours médicaux, service d'intervention industriel et service de maintien de l'ordre), j'ai suggéré de découper le document en trois colonnes. Cela permet de poser les questions pertinentes et de recueillir un maximum d'éléments utiles pour les services d'intervention. Je me suis appuyé également de mon expérience de sapeur pompier volontaire pour intégrer les bonnes consignes de mise à l'abri du témoin qui appelle (**voir annexe 4**).

#### **● Mise à l'abri du poste de garde et du point de rassemblement Tonkin :**

*Le retour d'expérience d'un exercice POI à Tonkin nous a permis d'identifier que le point de rassemblement du personnel pouvait être à l'intérieur des zones d'effets selon le sens du vent.*

J'ai donc profité du passage en astreinte de Tonkin et de l'agrandissement du bungalow du poste de garde pour prévoir avec le chef du projet de le déplacer à l'opposé du site (angle Nord-Est). Cela répond d'abord à l'objectif de mise à l'abri du personnel en cas d'incident et de vent défavorable. De plus, comme l'entrée/sortie des véhicules légers va être déplacée, le flux des voitures et de la circulation des piétons seront séparés du flux poids lourds. On aura alors une diminution de la probabilité d'une collision avec un PL.

Voici la liste des autres actions d'améliorations que j'ai pu déployer sur les sites :

- Plastification d'un plan des poteaux incendie détachable pour que les véhicules d'intervention du SDIS fassent une reconnaissance sur le terrain avec ce plan.
- Installation d'une imprimante/fax réseau pour remplacer le fax défaillant au poste de garde
- Lancement d'une démarche de collaboration lancée avec les responsables sécurité plate-forme pour gérer ensemble la communication de crise, notamment à Vergèze, pour l'élaboration de fiche réflexe tri partite (ALFI, OI France et Nestlé Waters).
- Mise à jour des procédures de sécurité et des plans pour le VSA Vergèze
- Ajout de matériel opérationnel (rubalise, radios, manches à air)
- Visite des installations du SDIS 13 pour montrer le fonctionnement de la réception des appels d'urgence et mieux comprendre les attentes des pompiers lors d'une intervention sur un site industriel.
- Prise en compte du risque Tsunami pour les sites en bord de mer Méditérannée.

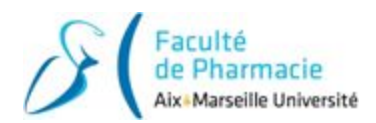

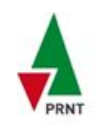

#### **Bilan sur les résultats :**

L'ensemble des exercices de l'année 2018 a été réalisé, même si un exercice interne a été reporté début 2019 au titre de l'année précédente. Pour l'année 2019, les exercices sont planifiés mais c'est Mathieu Bouchié, le futur alternant qui sera sur site pour animer les exercices de la fin d'année.

Pour les mises à jour des plans d'urgence de 2019, le PSI est prêt mais n'a pas été diffusé vers les autorités. Les contraintes liées au traitement de texte et à la mise en page m'ont augmenté le temps de rédaction. Le POI du VSA Vergèze doit être actualisé pour mi-septembre.

Pour les formations des personnel, il faudra former Pierre Laune le futur directeur des opérations de la zone Sud et Eric Rossi, un personnel intervenant au POI du VSA Vergèze.

#### **Conclusion sur le sujet :**

La gestion du stress est un paramètre important à prendre en compte dans la gestion d'urgence. Les documents opérationnels doivent être le plus clair et le plus complet possible pour protéger l'ensemble des personnes, des biens et de l'Environnement. De plus les actions des fiches réflexes doivent éviter toute forme de supposition ou d'interrogation pour l'intervenant afin de limiter l'improvisation.

Même si chaque modification de document opérationnel et chaque nouvel outil sont testés et intégrés systématiquement dans les objectifs spécifiques du prochain exercice, il n'est quand même pas simple de se rendre compte de l'efficacité en situation réelle.

Lors d'une situation de crise réelle, la différence est que le personnel est en situation de stress, on observe rarement des conditions de stress auprès des intervenants lors des exercices. Ces conditions permettraient d'avoir un retour d'expérience beaucoup plus concret sur la fiabilité du dispositif.

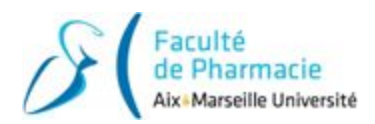

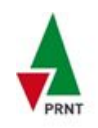

### <span id="page-20-0"></span>**2.2. Sujet n°2 : Le déploiement d'eWorkPermit, un outil de digitalisation des plans de prévention et des permis de travail.**

*Le déploiement de certains outils numériques du projet Connect a été à la charge de la DSIQ. Un de ces outil, eWorkPermit, est un logiciel spécialement conçu par Air Liquide pour digitaliser les plans de prévention et les permis de travail des sites.*

*Après avoir été désigné administrateur région par mon tuteur, il m'a confié le déploiement d'eWP sur les sites de production. Ce sujet est devenu mon sujet de deuxième année d'alternance, tout en continuant mon premier sujet de gestion et d'amélioration d'urgence des sites de la région.*

#### ➢ **Qu'est-ce que le plan de prévention... ?**

A chaque intervention d'une entreprise extérieure sur un site Air Liquide, un plan de prévention avec une analyse de risques doit être réalisé au préalable par ALFI (entreprise utilisatrice) avec l'entreprise intervenante (entreprise extérieure).

Cette analyse de risque déterminera les conditions de l'intervention et les moyens de prévention et de protection qui seront déployés pour assurer la sécurité du personnel intervenant ainsi que du personnel ALFI.

Chez ALFI, le plan de prévention est un processus tripartite :

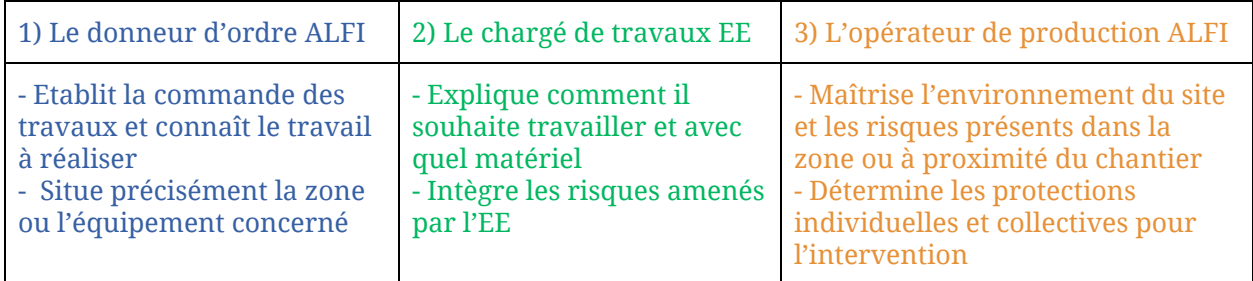

On peut représenter les risques pris en compte dans le PDP sur ce schéma :

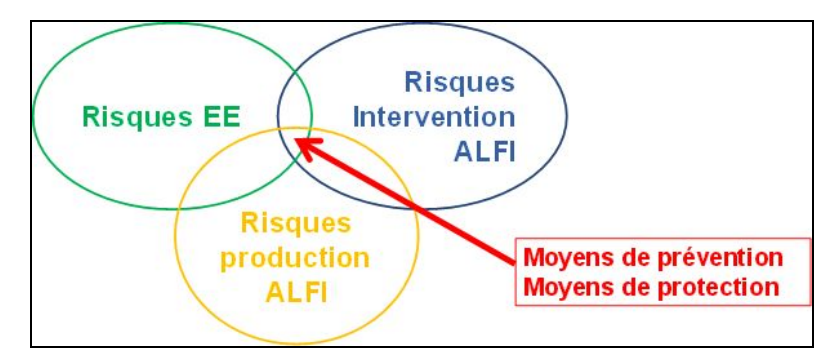

*Figure 8 : Schéma de l'analyse des risques du plan de prévention sur un site ALFI*

#### ➢ … **et qu'est-ce que le permis de travail ?**

Lorsque l'entreprise extérieure est prête à intervenir, le permis de travail est donné par un opérateur de production **pour la demi-journée**. Il doit s'assurer que les conditions d'intervention du jour correspondent à ce qui est écrit sur le PDP. Dans le cas contraire, il complète l'analyse de risque et/ou les moyens de prévention et protection.

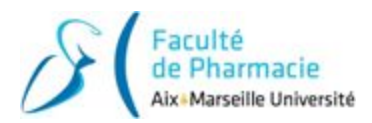

<span id="page-21-0"></span>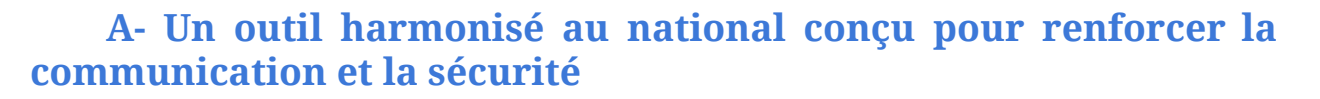

*Auparavant le plan de prévention était au format papier (voir annexe 5). Réglementairement, le format du PDP n'est pas imposé par le Code du Travail, et la procédure Air Liquide qui encadre les PDP précisent davantage les résultats que les moyens. Comme chaque site a adapté le support à sa propre organisation locale pour assurer la communication et la sécurité des parties prenantes, cela pouvait perturber les salariés qui allaient travailler d'un site à un autre.*

*L'outil eWP amène donc cette harmonisation nationale chez ALFI, tout en permettant aux utilisateurs des fonctionnalités qui ne sont pas réalisables sur papier.*

#### ➢ **Idée principale de l'outil :**

La fenêtre d'accueil permet une vue d'ensemble du site avec les différentes zones de travail. Des indicateurs clés (KPI) permettent de visualiser en temps réel le nombre de permis en cours, le nombre de permis spécifiques (feu, fouille, pénétrer) et le nombre d'intervenants par zone et au total dans l'usine (**voir annexe 6**). Les risques présents en permanence dans la zone de travail sont également pré-remplis dans l'analyse des risques.

Le plan de prévention et l'analyse des risques se complètent dans l'outil sur ordinateur. Une fois que la synthèse du PDP est imprimée et donnée à l'EE, le lancement des travaux par signature peut s'effectuer soit en salle de contrôle sur l'ordinateur soit directement sur le terrain depuis les tablettes des opérateurs.

Note : malgré la dématérialisation totale du processus du point de vue d'ALFI, le Code du Travail impose que l'entreprise intervenante ait un exemplaire du PDP sur elle à tout moment de l'intervention. D'où la nécessité d'impression du PDP.

#### ➢ **Un traitement intelligent des données pour la sécurité des intervenants :**

L'avantage de l'outil eWorkPermit est qu'il peut communiquer avec les autres outils digitaux déployés avec le projet Connect. La base de données des intervenants extérieurs a été déployée au national chez LI, tandis que l'outil de gestion de la consignation machine est prévu pour 2020.

La valeur ajoutée par rapport au support papier est que eWP peut interpréter les informations contenues dans le PDP afin d'avertir l'utilisateur en cas de risque pour ALFI ou pour l'EE. Toutes les connexions ne sont pas encore développées à ce jour mais cela fait déjà partie des évolutions futures de l'outil :

- La base de données des intervenants extérieurs gère la validité des habilitations. Si un utilisateur n'a pas réalisé l'accueil sécurité du site ou si son habilitation est périmée, le permis ne pourra pas être lancé.
- Cette même base de données permet d'empêcher un même intervenant d'être lancé dans deux permis simultanément.
- Enfin le permis de travail ne pourra pas être lancé si la consignation des équipements n'est pas opérationnelle dans l'outil associé.

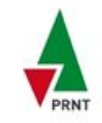

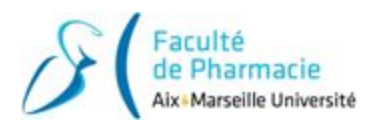

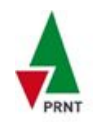

Je peux citer par exemple la digitalisation des habilitations des intervenants, ou encore la consignation des machaine. va continuer de s'améliorer, à l'image d'une application pour smartphone. Il est améliorable et des mises à jour vont continuer à ajouter des fonctionnalités qu'il est intégré dans la suite digitale du projet Connect. Le principal avantage est que ces outils sont reliés entre eux et peuvent traiter des informations et des données contenues.

De mars 2018 à l'été 2018, Dunkerque a été le site ALFI pilote qui a pris la charge de tester et de faire remonter les bugs de la première version de l'outil.

C'est début août 2018 que le feu vert a été donné au niveau national pour le déploiement du logiciel sur tous les sites LI.

L'objectif national était de déployer l'outil pour le 1er semestre 2019, car cette fonction était à la charge des RSIQ des sites. Pour ma part, comme cela est devenu mon sujet à plein temps, l'objectif que l'on m'a fixé était de rendre l'outil opérationnel sur la région Sud-Est pour le 1er janvier 2019.

#### ➢ **Mes objectifs de ce sujet :**

- Configurer chaque site de la région pour les opérationnels et les former à l'outil
- Assurer le retour d'expérience avec le chef de projet.

Le chef de projet m'a alors dispensé une formation d'une demi-journée pour me montrer comment déployer l'outil sur un site et quelles ressources allaient être nécessaires.

Je vais donc présenter pour cette partie l'organisation du fonctionnement avec les différents rôles d'utilisateur, ensuite l'organisation du déploiement sur les sites et enfin je ferai un retour d'expérience sur la suite de cet outil.

#### ➢ **L'organisation du fonctionnement :**

On peut considérer 4 rôles avec des droits et des fonctionnalités différentes selon le niveau d'habilitation.

- **Administrateur pays** = le chef de projet
- peut déclarer des utilisateurs sur son périmètre (admin local, utilisateur production, utilisateur maintenance),
- peut créer/modifier le template (= trame) du permis et gérer les matrices des risques.
- **Administrateur local site** = j'ai été le contact clé du chef de projet sur le Sud-Est
- peut déclarer des utilisateurs sur les sites où il a les droits,
- peut renseigner les informations de son site,
- peut remplir l'analyse de risques du site.
- forme les utilisateurs maintenance et les utilisateurs production
- **Utilisateur maintenance** = les donneurs d'ordre ALFI
- peut compléter l'onglet Intervention et Entreprise Intervenante,
- **Utilisateur production** = les opérateurs de production ALFI
- peut compléter l'onglet Environnement,

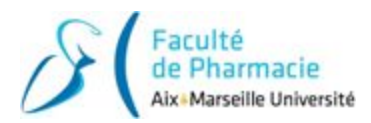

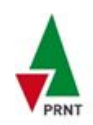

## **B- Organisation du déploiement :**

<span id="page-23-0"></span>*Pour rendre eWorkPermit (eWP) opérationnel sur un site, l'administrateur local doit tout d'abord intégrer une image du site sous forme d'arrière-plan, puis dessiner par-dessus chaque zone de travail sous forme de polygone et enfin associer les risques présents dans chaque zone de travail.*

J'ai donc préparé un macro-planning pour suivre l'avancement du projet et répartir mes tâches en fonction de mon calendrier car je reprenais le rythme de 15 jours en entreprise / 15 jours à l'Université à partir de mi-Septembre (**Voir annexe 7**).

La priorité du déploiement a été fixée sur les unités On-Sites car il était possible de regrouper et de former tous les utilisateurs en 4 sessions d'une demi-journée.

Pour chacun des 10 sites, les 5 principales étapes pour le déploiement ont été :

- 1. Préparer et faire valider le zonage des risques du site
- 2. Intégrer le zonage dans l'outil eWP
- 3. Installer le matériel en salle de contrôle si besoin
- 4. Former les utilisateurs
- 5. Déployer le plus rapidement possible après les formations

#### **● Étape 1 : Préparation du zonage des risques.**

La toute première règle d'Air Liquide pour établir un Plan de Prévention est, je cite : « 1 permis de travail pour 1 entreprise et pour 1 zone de travail ».

Ce sont ces zones de travail que je devais identifier sur les plan des sites. Afin d'avoir une première base de travail, je me suis basé sur le zonage des risques contenu dans chaque document unique.

**Difficulté :** Dès le premier site, c'est en présentant cette annexe aux personnels de production que j'ai réalisé que le découpage n'était pas suffisamment précis.

Exemple : dans le document unique il y avait une zone « postes de comptage », alors que sur le terrain cette zone regroupe le poste de comptage oxygène plus le poste de comptage azote. Cela correspond à des équipements différents, également des risques différents donc des plans de prévention différents.

#### **● Étape 2 : Intégrer le zonage des risques dans l'outil.**

#### ➢ **Objectifs :**

- insérer l'image du plan de site en arrière-plan,
- dessiner les zones de travail sous forme de polygone
- associer les risques présents pour chaque zone de travail.

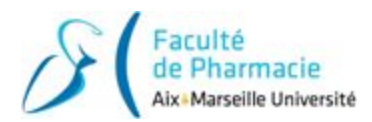

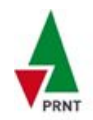

Je me suis cependant heurté à plusieurs contraintes qui ont augmenté le temps pour cette tâche :

#### ➢ **Les plans des sites étaient parfois obsolètes :**

Avant mon alternance, c'est le service bureau technique Sud-Est qui avait la charge de mettre à jour les plans industriels des sites. Ces plans 2D étaient réalisés à l'aide du logiciel AutoCad, un logiciel de CAO (Conception Assisté par Ordinateur), et les versions PDF étaient à disposition pour tout le personnel sur le serveur de l'entreprise.

Comme ce service a été supprimé il y a quelques années, les dernières versions des plans que j'ai pu récupérer n'étaient plus forcément à jour. Pour ma part, je n'avais pas les droits pour installer AutoCad sur mon poste de travail, j'ai donc installé la version gratuite, Draftsight.

Après quelques tutoriels trouvés sur le net, j'ai pu effectuer les modifications les plus simples. Cependant j'ai réalisé les modifications les plus complexes sur Paint pour éviter de me retarder.

#### ➢ **L'arrière-plan du site est non modifiable dans eWP sous peine de recommencer à zéro :**

Une fois les zones de travail dessinées, j'ai voulu rajouter des annotations sur mon image d'arrière-plan afin de repérer plus facilement les bâtiments et les unités.

Les zones de travail sont modifiables, mais dès que l'on souhaite mettre à jour ou améliorer le plan, cela supprime toutes les zones et les risques associés. Le travail de création de zone doit donc être refait depuis le début.

J'ai donc repris tous mes images d'arrière-plan pour ajouter les annotations.

#### ➢ **Les composantes de risque d'eWP étaient plus précises que dans le document unique :**

Une fois le travail de création de zones terminé, j'ai dû associer les composantes de risque d'eWP pour chaque zone. Cependant, la liste préconfigurée dans l'outil était bien plus détaillée que le document unique du site.

*Exemple : Dans le document unique, pour une zone du site, je retrouvais : présence de gaz inertes, alors que dans l'outil il fallait préciser quel était le fluide présent (Azote, Argon, CO2*…*) ainsi que son état (liquide cryogénique ou gazeux).*

J'ai donc à nouveau rencontré les opérateurs de production afin de compléter ces informations.

Certaines unités On-Sites ont du coup été été déployées sans avoir toutes les composantes de risques renseignées. Les utilisateurs pouvaient quand même créer un permis de travail dans une zone, mais l'analyse de risques était à remplir de A à Z.

**Avantage :** Après avoir optimisé les plans, dessiné les zones de travail et associé chaque risque sur l'intégralité des sites LI de la région Sud-Est, j'ai eu une véritable connaissance des usines et des installations présentes. Cela a renforcé la communication et ma crédibilité auprès des équipes opérationnelles.

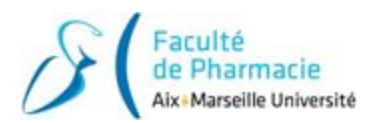

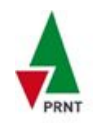

**● Étape 3 : Commande et installation de matériel qui n'était pas prévu par les concepteurs de l'outil.**

#### ➢ **La prise en compte du roulement des équipes opérationnelles :**

Pour le fonctionnement d'eWorkPermit, il n'était pas nécessaire de commander du matériel supplémentaire. Il était prévu de se connecter à sa session professionnelle avec son ordinateur personnel voire avec la tablette des techniciens, ainsi que d'utiliser les imprimantes déjà présentes sur site.

Néanmoins, comme les équipes de production en journée font des roulements sur des sites différents, il allait être contraignant pour eux d'amener en permanence leur ordinateur personnel en salle de contrôle pour signer les autorisations de travail.

Nous avons donc opté pour des postes de travail communs sur lequel chaque opérateur pouvait changer de session d'utilisateur.

#### ➢ **Autorisation par les responsables de la solution retenue :**

Le responsable des unités On-Sites m'a suggéré de déployer des ChromeBox. Ces ordinateurs sont plus rapides au démarrage, simples au changement d'utilisateur et moins onéreux que des ordinateurs Microsoft avec Windows. Comme Air Liquide fonctionne avec des identifiants Google professionnel, cet outil est parfaitement adapté pour cet usage.

Une fois la solution trouvée, il m'a fallu convaincre les deux autres responsables de site de Fos-Tonkin et Fos-Audience.

Mes deux arguments ont été d'une part d'avoir les mêmes outils sur tous les sites de la région, afin de n'avoir qu'un seul et même support à assimiler. D'autre part, ces ordinateurs peuvent être reliés à des écrans tactiles. Le logiciel est très intuitif car il a été conçu également pour des tablettes, cela mettra davantage en valeur la modernisation auprès des personnels ALFI et des entreprises extérieures. Les responsables m'ont tout de suite validé que cette solution était très bonne.

#### **Difficultés pour la réception et la configuration des chromebox :**

#### **- Un retard de livraison de plus d'un mois :**

Mon objectif initial était alors d'avoir au moins un écran tactile opérationnel pour les sessions de formation prévues mi-Décembre, afin que les personnels puissent appréhender l'outil directement avec les nouveaux supports.

Néanmoins, les équipes devaient se mettre d'accord avec la direction pour définir l'emplacement et le nombre de postes, puisqu'un seul poste pour délivrer les signatures des permis serait insuffisant étant donné la quantité de permis de travail signés chaque jour.

Après plusieurs relances les deux directeurs m'ont donner leur accord pour commander chacun 3 postes de travail, tous avec un écran tactile et un combo clavier-souris sans fil. Comme le fournisseur était en rupture de stock, je n'ai reçu le matériel que mi-janvier, cela a perturbé les formations des utilisateurs qui n'ont pas pu pratiquer tout de suite le nouveau support.

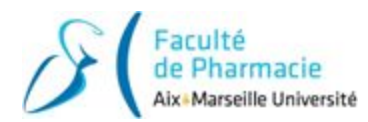

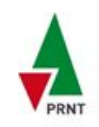

#### **- Une configuration pas si évidente :**

Une fois le matériel reçu, je me suis penché sur la configuration de ces appareils. L'objectif était d'enrôler ma session professionnelle pour avoir accès aux applications ALFI et de connecter l'imprimante réseau.

Ces ordinateurs n'étant pas considérés comme des appareils Air Liquide, je me suis confronté à toutes les contraintes et règles de sécurité de protection des appareils externes :

- pas d'autorisation pour accéder au Wifi Air Liquide
- blocage de la ligne ethernet via proxy
- double vérification obligatoire des mots de passe windows et gmail
- configuration manuelle de l'imprimante

Avec les appels téléphoniques et les procédures à suivre en anglais, cela m'a pris une journée entière de travail pour réussir à afficher la page eWP sur l'écran tactile.

Heureusement en reproduisant ces manipulations, j'ai configuré les 5 autres en deux heures.

**Contrainte :** Un autre point qui n'avait pas été anticipé par les règles de sécurité informatique est que cette configuration ne serait appliquée que pour ma session. Lorsque qu'un autre utilisateur s'est connecté, il a été considéré comme Chaque utilisateur s'est devait suivre scrupuleusement les mêmes étapes que moi pour initier leur compte. J'ai donc rédigé une procédure avec des captures d'écran pour guider les opérateurs (**Voir annexe 9**).

#### **● Étape 4 : Formation des intervenants, les contraintes du roulement en astreinte**

Il était convenu que ce soit le chef de projet qui vienne animer les sessions de formation sur site. Pour prendre en compte la rotation des équipes de production, je souhaitais qu'il vienne deux jours en Novembre et deux jours en Décembre.

J'ai été confronté au fait qu'il a été très sollicité par les autres sites nationaux qui déployaient l'outil en même temps que nous. Il n'a pas pu se rendre à Fos-sur-Mer en Novembre, la session a été reprogrammée mi-janvier.

Au 1er Janvier 2019, nous n'avions donc formés que 43 personnes sur 70 (61%).

De plus, l'arrêt de production triennal de Fos-Tonkin était prévu début Mars 2019. Les équipes ont fait remonter à la DSIQ leur crainte concernant le déploiement et la maîtrise de l'outil. Afin de rassurer les équipes de production, le service de maintenance et la direction, nous avons convenu de passer aux permis digitaux l'outil dès la fin de l'arrêt.

#### **● Étape 5 : Préparation du déploiement**

Dès la fin de l'arrêt, on a laissé une semaine aux donneurs d'ordre pour préparer les plans de prévention des travaux la semaine suivante.

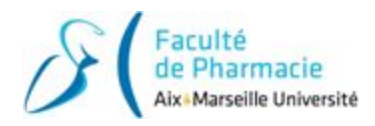

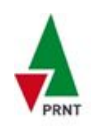

## <span id="page-27-0"></span>**C- Retour d'expérience :**

Initialement, l'outil avait été présenté comme un changement de support, avec un renforcement des éléments liés à la sécurité par rapport au papier. Les règles d'ALFI ne devaient pas changer.

Plusieurs points positifs ont été recensés après quelques semaines d'utilisation quotidienne, les trois principaux sont :

- Le suivi en temps réel des permis en cours et du nombre d'utilisateurs par zone renforce la supervision de l'exploitation. Il est également plus simple de savoir qu'une opération est en cours, ce qui permet de mieux gérer la coactivité sur site.

- Comme le déploiement de l'outil a eu lieu au mois de mars pour Tonkin et pour Audience, l'outil eWorkPermit a directement été relié avec la base de données eSafety. Ce second outil est une plate-forme digitale qui gère les accueils sécurité (GIES 0) et les habilitations des intervenants des entreprises extérieures (GIES niveaux 1 & 2).

Dans l'outil eWP, des pictogrammes indiquent en temps réel si les personnels sont à jour (**voir annexe 6**). Cela réduit les tentatives de fraude concernant ces habilitations.

- La matrice des risques est un vrai plus pour ceux qui ne sont pas experts en HSE. *Exemple : Lorsqu'un donneur d'ordre coche « utilisation d'un chariot élévateur », les mesures de prévention pré-cochées sont balisage de la zone, alerte sonore pendant les man*œ*uvres et certificat CACES en cours de validité à fournir.*

Il y a eu également plusieurs suggestions d'amélioration pour faciliter l'utilisation et pour rendre la communication plus efficace :

- Les informations et consignes essentielles à la communication entre ALFI et l'EE sont manquantes ou difficilement identifiables par rapport à l'ancien support (nom de l'entreprise, n° de téléphone, véhicule autorisé sur site, nature des opérations).
- La mise en attente des permis de travail le midi sur l'outil était trop longue (obligatoirement permis par permis + une connexion réseau capricieuse), ceux-ci restaient donc actifs toute la journée dans eWP.
- Lorsque l'EE fait une commande à une entreprise N-1 pour sous-traiter une opération, la règle renforcée dans le Sud-Est obligeait les 2 EE à signer le plan de prévention (donc 4 signatures). Cette 4ème case n'apparaît plus dans l'outil.
- Enfin un bug a été détecté par les équipes d'Audience : lorsque l'on faisait une révision du permis de travail d'une entreprise sous traitante (rang n-1), le permis parent (de rang N) restait attaché à sur la première version obsolète.

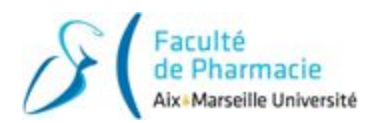

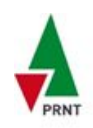

#### ➢ **Solutions :**

Premièrement, j'ai fait remonter ces suggestions d'amélioration venant des utilisateurs à Baptiste Fèvre le chef de projet national.

- 1. Le bug a tout de suite été pris en charge et résolu en quelques jours car c'était un oubli des équipes de développement.
- 2. Pour la mise en attente groupée, le comité de pilotage a mis plusieurs mois à valider la proposition car cela touchait un point sensible de sécurité (risque qu'un utilisateur mette en attente trop rapidement un permis alors que l'EE travaille toujours sur site).
- 3. Pour toutes les autres améliorations visuelles et modifications de l'architecture de l'outil, il fallait qu'elles soient validées par le comité de pilotage ainsi que de la part des autres sites utilisateurs. La priorité n°1 était d'avoir un outil et un support harmonisés sur l'intégralité des sites ALFI.

Certaines suggestions ont été faites pour que l'outil corresponde à notre organisation région n'ont pas pu être intégrées, cela nous à amener à revoir nos règles pour les plans de prévention et les permis de travail. Certaines n'étaient plus applicables, d'autres laissaient apparaître un flou sur la décision à appliquer.

J'ai donc planifié une réunion avec la DSIQ et les 3 directions (Tonkin, Audience et On-Sites). Mon objectif était de rendre compatibles les règles d'organisation et de trouver un compromis pour les harmoniser sur chaque site malgré les différences d'exploitation.

J'avais préparé au préalable tous les points qui demandaient une modification ou une précision des règles, ma connaissance de l'outil a été essentielle pour confirmer après le débat si la solution était compatible.

Pour faire un court bilan, j'ai passé deux années d'alternance particulièrement enrichissantes. Mes missions m'ont permis d'avoir un vrai rôle d'accompagnateur et d'être intégré à 100 % dans l'amélioration des sites. C'est d'ailleurs ce support des équipes et cette fonction d'entraide que je recherche en priorité dans mon futur métier de préventeur.

L'environnement et le contexte de transformation numérique dans lequel j'ai évolué m'ont démontré que nous sommes bien entrés dans l'ère post-internet. Les données ne sont plus seulement dématérialisées, elles sont également traitées par une multitudes d'algorithmes et d'outils. Chaque entreprise qui souhaite passer ce cap doit alors trouver placer l'humain au centre de sa digitalisation en lui donnant les opérations à valeur ajoutée pour que le travail humain continue d'avoir du sens.

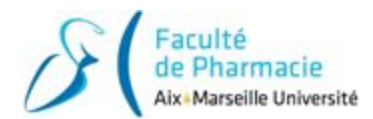

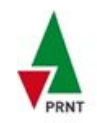

## <span id="page-29-0"></span>**Partie 3 : la prise en compte du facteur humain dans la transition digitale**

*Comme expliqué dans l'introduction, les outils digitaux dans les entreprises ont transformé les opérations mais ont aussi sensiblement multiplié la quantité d'informations à traiter. Cette augmentation conséquente a eu pour conséquence l'apparition de nouveaux risques, la modification de nos méthodes de travail et une transformation de notre manière de traiter les informations reçues. Un risque fait particulièrement l'actualité ces derniers temps, le risque de cybermalveillance.*

Note : Je précise que j'ai souhaité traiter la cybermalveillance à part entière puisque ce sujet est de plus en plus d'actualité. Cette partie n'a pas forcément de lien avec la place de l'humain dans l'entreprise mais cela peut avoir des conséquences plus ou moins importantes pour les données personnelles et également les données sensibles pour l'image de l'entreprise.

### <span id="page-29-1"></span>**3.1. Les données numériques sont plus nombreuses mais aussi plus exposées**

*La généralisation des outils numériques et la dématérialisation des documents de travail ont d'une part poussé les entreprises à renforcer la cybersécurité et la gestion des accès, par crainte de voir un vol de données nuire à son image ou à sa performance. D'autre part, le renforcement de la politique des protection des données à caractère personnel permet à l'utilisateur de protéger les données qui le concernent et de diminuer le risque d'exposition de sa vie privée.*

### <span id="page-29-2"></span>**A- L'accès professionnel à distance favorise le risque de cybermalveillance**

Aujourd'hui de nombreux salariés ont des outils professionnels nomades (téléphone mobile, PC portable, tablettes...) qu'ils peuvent utiliser partout où ils se déplacent (en salles de réunions, chez les clients, dans les transports en commun etc.). Sur ces outils, certaines entreprises (c'est le cas d'Air Liquide), permettent aux collaborateurs d'accéder à leur boîte mail et aux outils de travail, y compris sur un réseau internet personnel et public (seules quelques applications sensibles demandent une connexion interne dans les locaux d'ALFI).

Cela permet aux personnels avec un statut itinérant d'avoir un cadre de travail équivalent aux autres salariés. Cela peut également augmenter la productivité des personnels lors de longs déplacements professionnels en train ou en avion par exemple.

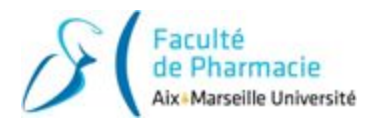

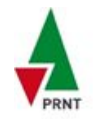

Cependant, ces appareils sont autant de portes d'entrée qui pourrait nuire à l'entreprise si des informations sensibles étaient dérobées. Pour contrer cela, ALFI a mis en place plusieurs règles de bonnes pratiques pour contrer l'usurpation d'identité :

Tout d'abord, le PC portable du collaborateur est crypté, l'appareil ne pourra pas démarrer si la clé est incorrecte. Ensuite le mot de passe de session d'utilisateur doit changer tous les 30 jours. Puis chaque mot de passe entré sur l'appareil est soumis à une validation en deux étapes via un code sur le téléphone personnel de l'utilisateur. Enfin les appareils externes type smartphones et tablettes doivent être enrôlés. C'est-à-dire que pour accéder aux données sensibles sur un appareil externe, une procédure de vérification d'identité doit être réalisée au préalable sur un site ALFI.

On pourrait alors penser que ces bonnes pratiques et ces règles de sécurité n'ont pas de répercussion sur les collaborateurs. En réalité, ce n'est pas le cas et la répétition trop fréquentes peut être perçue comme une contrainte.

#### ➢ **Des règles de prévention efficaces mais qui risquent d'entraver la productivité ainsi que la gestion de crise :**

Le nombre d'outils et d'applications internes se multiplient (logiciels de production, logiciel RH, logiciel de déclaration d'événements, logiciel de plans d'actions, logiciel de maintenance…). De plus, il est fréquent que le mot de passe habituel pour ces applications n'ait pas les mêmes règles, afin de ne pas avoir un mot de passe unique pour toutes les applications. Il m'est déjà arrivé plusieurs fois d'effectuer la récupération du mot de passe avant que je tente de mettre mes renseignements.

La digitalisation de certains processus de production nécessitent d'être connecté avec sa session sur l'outil pour la traçabilité. Si le collaborateur ne se rappelle plus de son mot de passe, la récupération peut être ressentie comme une perte de temps parfois agaçante. J'ai remarqué la même contrainte pour les personnels d'astreinte qui souhaitent se servent de la tablette uniquement en cas de situation d'urgence pour ouvrir les POI. S'ils n'effectuent pas de connexion presque journalière, le risque de devoir faire une mise à jour logicielle ou de devoir changer un mot de passe avant d'accéder au plan d'urgence augmente, ce qui est évidemment incompatible avec la gestion de crise.

Enfin il y a les bonnes pratiques à appliquer par les utilisateurs eux-mêmes. Dans la majorité des intrusions et des actes de cybermalveillance, la faille venait d'une action ou de l'absence d'action humaine.

#### ➢ **L'humain est le point le plus sensible en matière de cybermalveillance, la formation des collaborateurs est donc essentielle :**

En effet aujourd'hui, les attaques virales, les attaques par déni de service, les demandes de rançon et les tentatives d'intrusion sont monnaie courante dans le milieu professionnel. Principalement le mobile est soit l'argent soit l'espionnage industriel. Le retour d'expérience le montre, il y a des risques partout : dans les espaces publics, dans les transports en commun, même dans les propres locaux de l'entreprise. De ce fait, il est important pour les entreprises de sensibiliser leurs collaborateurs à ces risques afin qu'ils puissent détecter les signaux annonciateurs et qu'ils puissent appliquer les bonnes consignes pour prévenir le risque.

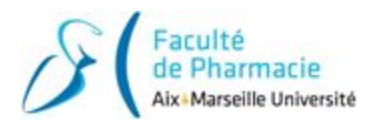

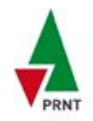

Parmi les bonnes pratique de cybersécurité, je peux citer par exemple :

- 1. Ne pas écrire ses mots de passe sur un pense-bête collé dans un coin de l'écran d'ordinateur ou au dos du smartphone.
- 2. Utiliser un filtre de confidentialité amovible dans les transports en commun et dans les bureaux open space. Cela aura un double avantage, on peut le laisser en permanence au bureau et l'enlever dès lors qu'on interagit à plusieurs sur l'écran du PC. De plus ce filtre absorbe une partie des lumières bleues de l'écran qui sont connues pour fatiguer les yeux sur le long terme.
- 3. Prendre l'habitude de verrouiller sa session dès que l'on s'absente de notre poste de travail, même pour aller à l'imprimante ou à la machine à café. Le retour d'expérience le montre, 60 secondes suffisent à une personne pour dérober des informations et des documents sur une session ouverte via une clé USB programmée.

Pour résumer, l'accès aux mails ainsi qu'aux données de travail est parfois nécessaire dans les organisations pour la bonne productivité des salariés et l'optimisation de la gestion du temps de travail. De ce fait les entreprises ont dû adapter leurs exigences en matière de cybersécurité pour renforcer la sécurisation des accès sur les appareils. Ces règles peuvent parfois être contraignantes pour les utilisateurs, néanmoins il est nécessaire de continuer à sensibiliser les personnels à ces risques, car peu importe le nombre d'antivirus et de pare-feu que l'on dispose sur son appareil, il suffit d'une seule maladresse humaine pour réduire toutes ces protections à néant.

On a vu que les entreprises luttent sans cesse pour empêcher le vol de données sensibles qui pourraient nuire à son image ou à sa productivité. En 2018, c'est à dire très récemment, un réglement européen de protection des données a dorénavant obligé les entreprises à mettre en oeuvre tout autant de moyens pour protéger les données à caractère personnel de ses collaborateurs et de ses sous-traitants.

### <span id="page-31-0"></span>**B- Une nouvelle réglementation européenne pour protéger la vie privée des utilisateurs**

*Tout au long de notre parcours professionnel les entreprises peuvent être amenées à utiliser, transmettre et à archiver des données personnelles qui nous concernent. Aujourd'hui les entreprises doivent considérer toutes ces données comme sensibles et doivent garantir la protection de celles-ci afin d'empêcher qu'elles ne soient divulguées voire même consultées. Les organisation sont tenues également d'une transparence intégrale de l'usage de ces informations pour l'utilisateur. Ces droits* ont été renforcés le 25 mai 2018 avec l'entrée en vigueur d'un texte de loi adopté en 2016 : le RGPD.

#### ➢ **Qu'est-ce que le RGPD ?**

Le RGPD (Règlement Général sur la Protection des Données) est un texte de loi européen qui a été adopté en avril 2016. Ce texte de référence porte sur la protection des données à caractère personnel. Le RGPD s'inscrit dans une profonde transformation et adoption du numérique par la plupart des citoyens européens. Le changement dans les usages et les comportements a poussé l'Union Européenne à remplacer la directive sur la protection des données personnelles qui datait de 1995.

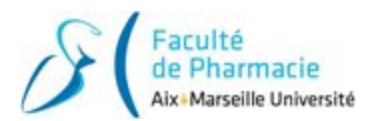

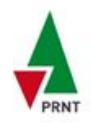

*Note : On parle aussi de GDPR pour General Data Protection Regulation en anglais.*

S'il tend à protéger la vie privée des internautes européens, ce texte a des répercussions très fortes sur les professionnels et les entreprises qui collectent des données.

Dès qu'une entreprise a en sa possession des données à caractère personnel, elle est concernée par le RGPD. Pour le 25 Mai 2018, afin d'être en conformité avec les exigences du nouveau réglement, ces entreprises devaient avoir pris les mesures de protection suffisantes.

#### ➢ **Les objectifs du RGPD :**

- Renforcement du droit des citoyens majeurs et mineurs
- Responsabilisation des acteurs de la donnée (entreprises et intermédiaires)
- Renforcement du contrôle et application des sanctions sur toute l'Europe

#### ➢ **Quelques actions phares que les entreprises ont dû mettre en place :**

Je ne pourrai pas lister la totalité des exigences contenues dans les 88 pages du RGPD, mais je peux en ressortir 3 principales en quelques principes ci-dessous :

#### **● Être totalement transparent sur le traitement de données personnelles**

La collecte des données est très strictement encadrée. Il est impossible de récupérer des données personnelles sans un accord clair et intelligible de la part de la personne. L'entreprise doit obtenir un consentement et doit pouvoir le prouver sur l'utilisation future des données.

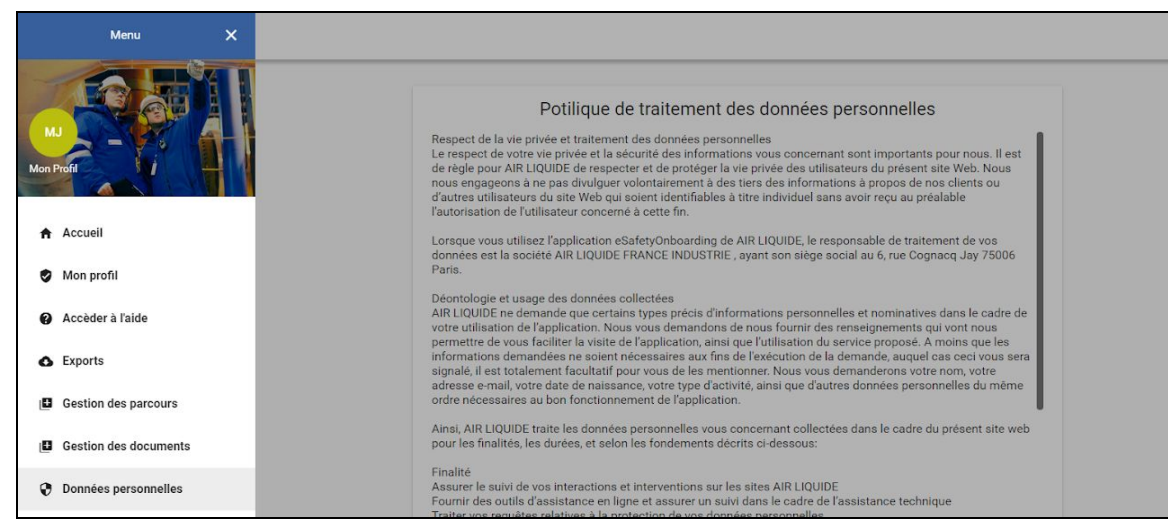

*Figure 9 : capture d'écran de l'outil eSafety, la politique de protection des données est accessible depuis le menu principal de l'outil*

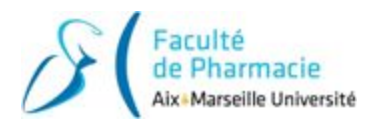

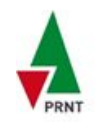

On pourrait alors se dire que seules les entreprises qui ont à faire avec des clients ou des prestataires sont concernées par ces données et donc doivent appliquer les exigences du RGPD. Et bien il n'en est rien, l'exemple du taux de prélèvement à la source est un cas parfait pour comprendre que la quasi-totalité des entreprises a dû mettre en oeuvre des actions pour se mettre en conformité (*voir encadré ci-dessous*).

Le taux de prélèvement à la source est transmis directement par l'administration fiscale à l'employeur\*. L'entreprise doit donc d'une part empêcher quiconque d'accéder à cette information confidentielle, d'autre part elle doit assurer une traçabilité complète des actions, c'est à dire l'historique de lecture, de modification ou encore de diffusion de la donnée.

*\* sauf pour les salariés qui ont explicitement demandé la confidentialité du taux.*

#### **● Assurer le suivi des traitements des données personnelles**

Chaque entreprise doit dorénavant maîtriser le traitement des données personnelles et être capable à tout moment de répondre à une demande d'utilisation, de partage ou de suppression des informations. Elle doit également maîtriser la traçabilité des actions pour avoir l'historique du parcours de ces informations.

**Contrainte :** En ce qui concerne cet exigence, j'ai été confronté à un refus de la part des administrateurs nationaux de déployer une tablette pour les gardiens au poste de garde.

Les gardiens du Tonkin peuvent depuis peu communiquer par mail avec les collaborateurs Air Liquide. C'est une adresse mail unique au nom du poste de garde Tonkin, ce qui permet facilement d'échanger avec l'agent qui est présent sur site à l'instant T, contrairement à des adresses mails nominatives.

Afin de supprimer le support papier des audits chauffeurs, j'ai déployé une tablette tactile pour que les gardiens puissent utiliser l'outil iRonde (l'outil de rondes sur tablette utilisé par les techniciens de production). L'outil s'occupe d'archiver automatiquement le compte-rendu de l'audit et aussi de faire remonter une alerte en cas de non-conformité observée. Pour connecter le compte du poste de garde, il fallait simplement faire une demande aux administrateurs nationaux des applications Air Liquide. Cependant ces derniers ont refusé car l'adresse mail n'était pas nominative. Il aurait fallu que chaque gardien soit équipée d'une tablette personnelle et qui ne peut pas être prêtée, ce qui n'était pas justifié au vu l'utilisation d'un seul outil.

C'est en faisant mes recherches sur le mémoire et en lisant les exigences du RGPD que j'ai mieux compris pourquoi on m'a refusé cette inscription. Si les règles sont aussi strictes, c'est parce qu'ALFI doit assurer constamment la traçabilité et pouvoir retrouver l'auteur des actions réalisées en cas d'utilisation malveillante de ses applications.

En prenant un peu plus de recul on peut s'interroger sur ce que vont devenir les adresses mails communes dans le futur, si l'on considère qu'en matière de traçabilité elles ne respectent pas à 100 % les exigences du RGPD.

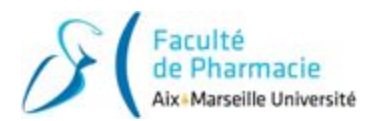

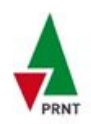

#### **● Étendre les obligations aux sous-traitants :**

Les organismes qui réalisent le traitement des données ne sont pas les seuls à devoir respecter le RGPD. Chaque entreprise devra s'assurer que les prestataires choisis répondent aux mêmes exigences de la nouvelle réglementation.

Pour résumer cette partie sur le risque liés à la cybermalveillance, on peut considérer aujourd'hui que tout ce qui est relié à Internet est potentiellement accessible à tous, y compris les données sécurisées sensibles et confidentielles. La généralisation des outils numériques qui traitent ces informations rend ces données beaucoup plus vulnérables. Cela favorise le risque de vol ou d'utilisation mal intentionnée, ce qui pourrait nuire à la performance ou à l'image de la société.

Il est aussi devenu monnaie courante d'avoir des tentatives de fishing, d'intrusion ou d'attaque par déni de service via la connexion réseau ou les boîtes mail de collaborateurs.

Pour se protéger de ces pratiques, deux enjeux sont primordiaux : d'une part avoir des outils avec une sécurisation renforcée des accès. D'autre part il faut poursuivre la sensibilisation et la formation des personnels pour leur permettre de détecter les premiers signes d'une tentative d'attaque ou d'intrusion et d'appliquer les bonnes consignes. Surtout que les failles les plus faciles sont celles que l'on retrouve dans le comportement humain.

Nous venons de voir différents moyens pour protéger les données numériques contenues dans les outils digitaux. Pour la suite nous allons voir comment protéger l'humain face à la multiplication de ces outils connectés.

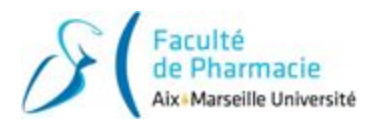

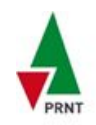

### <span id="page-35-0"></span>**3.2 Une évolution de comportements humains reliée à la surcharge d'informations à traiter**

*Au sein de toute organisation, les informations à traiter augmentent de manière exponentielle et dépassent aujourd'hui de loin les capacités humaines. Cette surcharge d'informations entrave le traitement des données pertinentes, provoque des pertes de temps et d'efficacité et génère du stress pour les managers.*

*La sollicitation abondante du cerveau humain, que ce soit dans notre vie professionnelle ou dans notre environnement au quotidien, a modifié notre manière de travailler et de traiter les informations qui nous entourent.*

### <span id="page-35-1"></span>**A- La multiplication des outils numériques et les nouveaux moyens de communication ont changé nos méthodes de travail**

*Avec le développement des outils numériques et des nouveaux moyens de communication en entreprise, on est de plus en plus multitâche, on est joignable en permanence et on a accès à beaucoup plus d'informations. On pourrait croire que cela a engendré un fort gain de productivité, mais en réalité plusieurs personnes ont eu du mal à assimiler ces nouvelles méthodes de travail. La difficulté à tenir les objectifs individuels ou encore l'impression d'avoir régressé sont des causes de stress et de mal-être liées aux changements d'organisation. De ce fait certaines personnes ont alors pris pour habitude de travailler et d'être disponible au delà des horaires de travail, voire même les jours de repos. C'est pourtant seulement le 1er Janvier 2017 qu'est entré en vigueur le premier texte qui encadre la déconnexion numérique du travail afin de prévenir les conséquences du stress au travail.*

Auparavant les données étaient simplement dématérialisées pour gagner de la place de stockage. Aujourd'hui les nouvelles technologies numériques permettent d'extraire la majorité de ces données. De nombreux outils de travail sont alors conçus pour les traiter selon leur type et selon ce que l'on souhaite en faire afin d'augmenter la productivité. Les objectifs de travail ont souvent été revu à la hausse car pour une même durée de travail on peut traiter davantage de sujets avec les outils numériques. En effet comme on reçoit ces données en temps réel, l'humain a développé sa réactivité face tous ces signaux.

Cependant ces nouveaux outils ont des limites. Tout d'abord les nouvelles technologies numériques de travail nécessitent d'une part d'effectuer plus de tâches bureautiques. Lorsqu'un outil n'a pas de fonction de remplissage automatique des données, c'est souvent l'opérateur qui effectue un travail de saisie. Parfois la tâche peut être répétitive et avoir très peu de valeur ajoutée, cela diminue la vigilance et augmente le risque de faire des erreurs de saisie voire aussi de mal interpréter les données (mauvaise unité de distance ou de volume par exemple).

Ensuite si l'architecture de stockage de toutes ces données n'est pas claire ou si la circulation de ces informations ne suit pas un circuit logique de communication, les salariés ou même l'employeur peuvent rapidement se retrouver dépassés par ce désordonnement. On pourra alors observer le cas d'un collaborateur qui aura accès à un document stocké dans des endroits différents, ou bien à l'inverse le collaborateur n'arrivera pas à accéder au document.

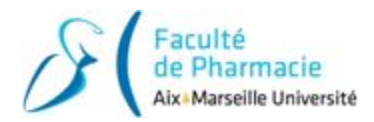

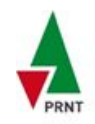

Enfin, le digital favorise davantage les réunions à distance. Combiné à la multitude des canaux de communication professionnels, cela a fait exploser jusqu'à saturation le nombre de messages reçus, ce aussi bien pour les techniciens que pour les cadres. On peut alors très souvent passer à côté d'informations essentielles quand elles sont noyées au milieu d'informations peu pertinentes. Selon le type de donnée, ne pas avoir connaissance de tout ce qui concerne les unités de production des sites sensibles peut avoir des conséquences directes en incident industriel.

Note : Pour ce dernier point de saturation des messages reçus, je peux citer le cas d'un responsable de site qui est parti une semaine en congé. Quand il est revenu il avait dépassé les 800 mails supplémentaires à traiter. Même si le nombre de mails urgents dont il était le destinataire direct représentait un pourcentage très faible, le manque de tri ou de filtre en amont est très préoccupant.

#### ➢ **Conséquences :**

D'une part le bouleversement des méthodes de travail a pour certains été générateur de stress et de mal-être au travail. En effet certaines méthodes de travail ne sont plus compatibles aujourd'hui dans les entreprises passées au numériques. Il est devenu difficile de tenir ses objectifs individuels si l'on traite un sujet à la fois et que l'on passe au suivant seulement lorsque le premier est clôturé. Aujourd'hui, au lieu de consacrer 100 % de son temps jusqu'à la fin du sujet en cours, il faut être multitâche et traiter plusieurs sujets simultanément, en répartissant son temps pour faire avancer les sujets pas à pas. D'où l'importance aujourd'hui d'identifier chaque étape au préalable de la réalisation de projets.

D'autre part le gouvernement a intégré le droit à la déconnexion dans le Code du Travail depuis le 1er janvier 2017 afin de maintenir une frontière entre vie privée et vie professionnelle. En effet certaines personnes ont pris l'habitude de répondre aux sollicitations professionnelles hors des périodes de travail voire aussi pendant les jours de repos. Cela a permis de sensibiliser les personnes aux risques psycho-sociaux et de parler du burn-out, conséquence extrême du stress au travail, qui peut mener jusqu'au suicide.

Pour résumer, on peut dire qu'aujourd'hui les technologies web et logicielles ont atteint une maturité suffisante pour que l'on puisse concevoir des outils digitaux qui comprennent et qui intègrent toute sorte de consignes. Certaines structures ont mis plus de temps que d'autres à trouver une utilisation efficace des outils numériques et digitaux. Cette efficacité a souvent été trouvé après avoir reconfiguré les outils voire transformer leurs usages pour qu'ils intègrent davantage les processus humains. L'objectif premier pour avoir un outil digital efficace est qu'il doit regrouper rapidement toutes les informations pertinentes à l'utilisateur pour favoriser sa prise de décision, tout en substituant à l'humain les tâches répétitives et les tâches à faible valeur ajoutée.

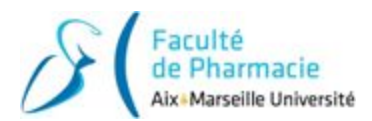

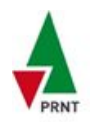

## <span id="page-37-0"></span>**B- Une évolution des comportements humains**

*Si on se penche sur les comportements humains il y a dix ans, c'est à dire à l'aube du digital, on remarque aujourd'hui que ces derniers ont évolué autant dans le cadre du travail que dans la vie privée. L'abondance d'informations envoyées par les canaux de communication et l'hyper sollicitation du cerveau au quotidien sont en partie liées à ces changements de méthodes de travail. De plus, la génération Z (génération des personnes nées après 2000) commence à arriver dans le monde professionnel. Cette génération a grandi avec les écrans et les outils numériques et a toujours connu Internet. Même s'ils ont développé très tôt la capacité à être multitâche et à maîtriser l'usage des technologies numériques, on observe chez eux les mêmes symptômes que sur les générations précédentes qui se sont connectés aux outils numériques. On peut les regrouper en trois thèmes, la diminution de l'attention, le stress d'être dans une position d'attente et la difficulté à prendre du recul lorsqu'on nous demande de prendre une décision.*

#### ➢ **Une baisse de vigilance et d'attention due à l'hyper sollicitation :**

Lorsque l'on a besoin de se concentrer au bureau pour effectuer une tâche, on ferme naturellement la porte pour placer une barrière physique avec les autres collaborateurs. Aujourd'hui avec tous les moyens de communication auxquels on est connecté, la séparation pour supprimer les sollicitations devient compliquée.

De plus, même en coupant les moyens de communication, notre environnement de travail est souvent désordonné et trop riche en distracteurs. Que ce soit un moteur de véhicule, un téléphone qui vibre, une notification de smartphone, une personne qui circule dans un couloir, les bruits venant des unités de production, ou simplement une sollicitation verbale, on tend vers un environnement de travail remplis de stimulis qui dérivent trop facilement notre attention.

Au bureau ce papillonnage peut provoquer la procrastination des tâches que l'on doit réaliser en les repoussant à plus tard, et donc une baisse de productivité. On peut remarquer que le détournement de notre attention est aussi valide lors de nos déplacements. En effet lorsque l'on circule à pied ou en véhicule sur les sites, les risques de collision ont des conséquences bien plus importantes lorsque l'on est détourné de notre environnement.

Je peux citer l'exemple d'un piéton qui s'est cogné le crâne contre un panneau métallique en circulant à pied sur l'unité pendant qu'il lisait un mail sur son smartphone.

Ensuite, un second changement de comportement observé est le fait d'être dans l'immédiateté, on a besoin de résultats immédiats à courts termes.

#### ➢ **On a besoin de résultats immédiats et il devient stressant d'être en attente :**

*Nos modes de consommation ont changé avec l'essor des technologies numériques. Avec les* smartphones on a accès à plus d'un milliard de site internet et toutes les données qui vont avec à *tout moment dans notre poche. Du côté du commerce en ligne, la majorité des biens sont accessibles en 48 heures ouvrables. Un certain vendeur en ligne permet même de s'abonner à un service pour recevoir ses colis le lendemain même, peu importe où se situe la livraison en France.*

*Cette rapidité de circulation des biens nous a formaté à être habitué à ces délais très courts.*

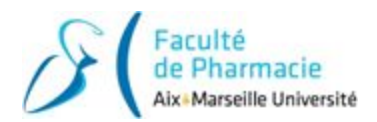

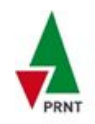

D'une part dans l'entreprise digitale, la polyvalence et la capacité à être multitâche nous demande beaucoup plus d'aller chercher des données et des informations dans les outils et les bases de données numériques pour traiter nos sujets. Lorsque cet accès est mal identifié ou que l'on récupère une information qui s'avère erronée, cela génère un stress pour l'utilisateur qui doit chercher une solution de recours. Si cette situation de manque d'efficacité de l'outil se répète trop souvent, l'utilisateur risque d'identifier le stress ressenti à l'outil ce qui le conduira à prendre du recul et à rejeter celui-ci.

J'ai beaucoup retrouvé ce désagrément lors de mes débuts avec Air Liquide. La recherche de procédures et des règles d'organisation dans les bases de données n'était pas évidente à prendre en main. Heureusement j'ai toujours été accompagné par mon tuteur et par les RSIQ du service, qui me guidaient lorsque je souhaitais trouver un document et pour savoir s'il était toujours en vigueur avec la réalité.

J'ai également relevé un autre exemple de stress à prendre en compte en m'entretenant avec Jacky Chaberty, le directeur des opérations de la zone Zone Sud. Il m'a raconté que lorsque les smartphones se sont démocratisés, certaines entreprises au management ancien et strict ont décidé de bannir les utilisations privées de ces téléphones, en justifiant vouloir maintenir la productivité des salariés. Au final la baisse a été encore plus conséquente car cette interdiction affectait le bien-être des salariés. Certaines personnes avaient en effet des contraintes d'organisation privées ou bien elles étaient stressées à l'idée de ne pas être joignable en cas d'urgence pour un enfant ou un proche.

On avait déjà vu que le travail pouvait s'immiscer à la maison, dans ce cas on se rend compte que l'inverse est vérifié également, la vie personnelle peut s'inviter au bureau. La frontière entre vie privée et vie professionnelle a alors tendance à devenir floue, on parle déjà à ce propos de "blurring" (du verbe anglais blur = troubler).

Enfin la troisième évolution de comportement que j'ai observée concerne la baisse de recul et d'interprétation sur les informations reçues.

#### ➢ **Une tendance à diminuer l'interprétation des données et la prise de recul lors de la prise de décisions :**

La capacité à être multitâche au travail nous impose de traiter régulièrement plus de données que les limites de la capacité humaine. Notre cerveau, heureusement (!), sait s'adapter et effectuer un tri pour mettre de côté les informations les moins pertinentes pour lui. De ce fait l'humain va être attiré par ce qui sort de l'ordinaire et qui nécessite une réaction urgente voire une prise de décision rapide (c'est l'effet "Wow"). D'ailleurs dans les plans d'urgence on intègre bien des fiches réflexes, qui ont pour but d'éviter la réflexion. Le risque est alors de partir tête baissée vers une réaction rapide et de prendre une décision moins fiable.

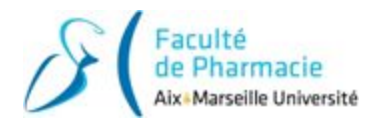

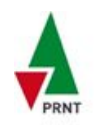

Sur la prise de recul et la temporisation en cas d'urgence, je peux citer une situation qu'a vécue il y a plusieurs années Philippe Maurel, le responsable d'exploitation du site d'Audience.

Il a été appelé pendant une nuit d'astreinte technique pour intervenir sur un transformateur haute tension qui avait disjoncté. Il y avait une odeur de brûlé vers l'équipement mais aucun signe visible de combustion. Les équipes ont donc demandé son expertise avant de redémarrer l'usine qui était totalement arrêtée. Une fois un état des lieux général réalisé, il a dû chercher davantage en profondeur. Au final aucune trace, aucune défaillance, aucune cause n'a été identifiée.

Les cadres d'astreinte allaient donc donner la consigne de remettre en marche vu que le transformateur n'avait visiblement pas été touché. Cependant Philippe a demandé de temporiser car l'odeur de brûlé était un signe anormal. C'est en allant voir la seule partie qu'il n'avait pas regardé, le toit, qu'il a vu un chat carbonisé qui avait fait court-circuit en marchant sur les fils dénudés par des rongeurs.

J'ai voulu citer cette anecdote pour conclure cette partie en faisant un lien avec les données d'entrée. Sur l'intervention du transformateur, l'odeur de brûlé était un paramètre qui a alerté Philippe. Sans cette information la prise de décision n'aurait probablement pas été la bonne.

La force des outils digitaux d'aide à la prise de décision et d'analyse des données pourra être mesurée dans leur capacité à regrouper d'une part les paramètres d'entrée déterminants et à faire ressortir d'autre part tous les indicateurs clés concernant les actions prioritaires.

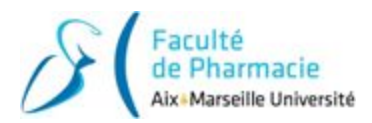

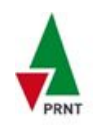

## <span id="page-40-0"></span>**3.3 Pistes de solutions à intégrer**

*Du point de vue de préventeur la transformation digitale peut être un véritable levier pour l'entreprise. Que ce soit sur la conception des nouveaux outils ou sur la refonte de l'organisation, l'entreprise gagnera en productivité et le personnel trouvera bien plus de sens à son travail. Voici des propositions pour favoriser la digitalisation même si certains points de vigilance sont à prendre en compte.*

#### **1. Ne pas substituer l'homme par les machines mais transformer les usages pour placer l'humain au coeur des tâches à forte valeur ajoutée :**

Pour rendre efficaces les outils digitaux, l'objectif principal doit être de permettre des gains de temps et de productivité à l'utilisateur.

Les missions qui sont demandées, l'environnement de travail et les valeurs des collaborateurs sont autant de données à prendre en compte pour la conception des outils digitaux. Cela n'est pas instantané, mais il faut prendre le temps d'analyser tous ces éléments afin d'avoir une vision globale de l'organisation et afin de l'adapter parfaitement aux besoins des futurs utilisateurs.

A l'inverse, déployer des outils digitaux dans une organisation sans modifier les usages génère davantage d'effets négatifs que positifs. Par exemple la dévalorisation de son travail lors de la réalisation de tâches à faible valeur ajoutée, ou encore le risque d'associer le stress à l'outil lorsque celui-ci ne permet pas de répondre avec efficacité aux besoins des utilisateurs.

#### **2. Sensibiliser à la déconnexion pour limiter la surcharge de travail :**

Aujourd'hui la limite entre sphère privée et vie professionnelle est floue car les technologies digitales donnent la possibilité de relier l'une avec l'autre.

La possibilité d'avancer sur ses objectifs de travail pendant son temps libre ou bien de résoudre des problèmes personnels en entreprise apporte une nouvelle manière de gérer son son temps. Les nouvelles générations connectées, qui sont habituées très tôt à être multitâche, sont déjà sensibilisés à fixer les limites entre vie privée et temps de travail. Pour les autres il faut être vigilant car on est pas tous égaux face à ce phénomène.

Le droit à la déconnexion, qui est entré en vigueur le 1er janvier 2017 dans le cadre de la loi travail fait partie des obligations de l'employeur pour assurer la santé physique et mentale de ses salariés.

#### **3. Une maîtrise des sollicitations dans notre environnement de travail pour se concentrer davantage sur la tâche en cours :**

*C'est en m'entretenant avec Franck Mas, le responsable maintenance de la région Sud-Est, qu'il a émis l'idée de se focaliser sur l'environnement de travail. Le bien être au travail devient compliqué lorsqu'il est difficile de se concentrer sans être sollicité par un message ou un mail dont on n'est pas forcément destinataire direct.*

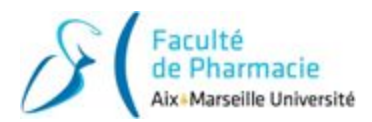

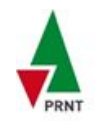

On pourrait alors essayer d'agir sur la surcharge d'informations reçues dans deux domaines : les moyens de communication d'une part et l'environnement de travail d'autre part.

En ce qui concerne les outils de communication, les managers sont très concernés par cette abondance d'informations, notamment avec la généralisation des mails en copie carbone (CC). Actuellement, pour limiter le nombre de sollicitations sur ses outils de communication au travail, soit on peut les éteindre soit on les met en silencieux. Ce n'est ni pratique, ni souple et je vois mal un manager éteindre son téléphone professionnel alors qu'il est en train de travailler dans son bureau pour être concentré.

L'avenir de la gestion des outils de communication pourrait être alors de bénéficier d'un outil entièrement customisable, qui donneraient la possibilité de créer des règles de filtres personnalisées par l'utilisateur et sur les appareils de son choix (smartphone, ordinateur, montre connectée etc.).

Par exemple lorsque l'on est en train de travailler sur une tâche de fond devant son ordinateur, on pourrait choisir de couper l'intégralité des notifications sur nos appareils à l'exception des messages d'urgence et des messages qui concernent la tâche en cours. Ou bien on filtrerait tous les mails dont on est pas directement destinataire lorsque l'on est en réunion etc. Le mail arrive bien dans la boîte de réception, mais le signal est supprimé pour ne pas solliciter l'utilisateur. Du coup celui-ci serait libre de paramétrer et de générer ses propres règles de blocage.

Si par dessus cette fonction on ajoute une fonction de sauvegarde des profils, on aurait alors des modes de travail qui seraient changeables en un clic selon la situation et le besoin du moment (dans son bureau, en réunion, en voiture…), comme une fonction très élargie des 3 modes silencieux/vibreur/sonnerie de nos téléphones portables.

Ce genre d'outil permettrait aux utilisateurs de maîtriser ainsi l'afflux des messages et des notifications tout en diminuant le stress et la perte de concentration.

Le deuxième point concerne l'environnement de travail. Si le bureau n'est pas propice à la concentration, on peut prévoir dans les bâtiments des zones de travail destinées à la concentration et qui sont pensées pour éviter tout élément qui viendrait nous disperser.

Cependant l'attention est paradoxale : elle a besoin de distraction pour se construire. En effet pour être concentré, il faut que l'on puisse penser à autre afin d'être distrait.

Pour conclure cette partie, on peut dire qu'à l'heure de la maturité des technologies web et logiciel, il faut repenser nos outils pour mieux préserver nos ressources cognitives et ainsi mieux les utiliser.

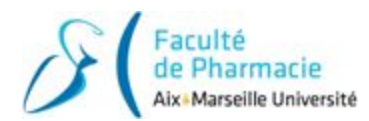

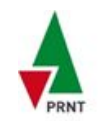

## **CONCLUSION**

<span id="page-42-0"></span>Pour résumer, les outils digitaux se sont généralisés en entreprise depuis une dizaine d'années. Ces technologies ne sont pas sans risque car elles ont bouleversé nos méthodes de travail et ont changé notre manière de traiter les informations.

Tout d'abord, l'accès en temps réel aux données nous a amené à traiter de plus en plus de sujets simultanément. Mais ces modifications ont été génératrices de stress pour certains. Aujourd'hui les méthodes de traitement de l'information ont changé et il n'est plus possible de respecter ses objectifs individuels si l'on traite un sujet et qu'on ne passe au suivant que lorsque le premier est clôturé.

Ensuite les nombreux canaux de communication numériques ont facilité les échanges, mais cela a multiplié le nombre de messages reçus au quotidien, parfois jusqu'à saturation. Comme il n'y a plus de frontière entre la vie professionnelle et la sphère privée, une majorité de personnes n'hésitent pas à mélanger les deux. La vigilance pour le préventeur doit alors être de rigueur, car tout le monde n'est pas égal face à ce phénomène. Certaines personnes, plus fragiles à la pression du tout connecté, peuvent développer de l'épuisement au travail. Le cas extrême est appelé burn out, cela peut pousser jusqu'au suicide. Pour protéger les salariés, la loi Travail est donc venue encadrer le droit à la déconnexion professionnelle hors du temps de travail.

Enfin le risque de cybermalveillance s'est aussi renforcé avec la possibilité de se connecter à l'environnement de travail depuis l'extérieur. Même si des logiciels permettent de protéger les appareils, il faut poursuivre les sensibilisations des salariés, qui sont les cibles privilégiées des cyberattaques. Il faut qu'ils soient capables d'identifier les premiers signaux. Le RGPD, réglement européen de protection des données, est venu renforcer les exigences pour que les entreprises protègent leurs données sensibles.

Heureusement les outils digitaux ont aussi des points forts pour l'entreprise. Le véritable enjeu va être de modifier leurs usages afin de les adapter aux besoins des utilisateurs.

Les missions demandées, l'environnement de travail ainsi que leurs valeurs des collaborateurs sont autant de données à prendre en compte pour la conception des outils digitaux. Il faut prendre le temps d'analyser tous ces éléments afin d'avoir une vision d'ensemble de l'organisation. Les outils digitaux devront eux apporter des gains de temps et de productivité pour l'utilisateur : d'une part en lui substituant les tâches répétitives et celles de faible intérêt, d'autre part en regroupant rapidement toutes les données nécessaires à une prise de décision fiable. Cela amènera aussi l'utilisateur à être mis en valeur et à trouver du sens dans son travail.

A l'inverse, déployer des outils digitaux dans une organisation sans en modifier les usages génère davantage d'effets négatifs que positifs. Le plus courant est d'associer du stress à un outil lorsque celui-ci ne répond pas efficacement aux besoins de l'utilisateur.

Actuellement la génération Z (née après 1995) commence à se déployer sur le marché du travail. Cette génération qui a toujours connu Internet et les écrans a aussi développé très tôt la capacité à être multitâche. On peut alors s'interroger comment les entreprises vont revoir leur organisation et leur environnement pour essayer d'attirer ces nouveaux travailleurs ultra connectés.

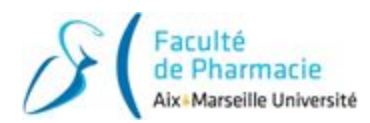

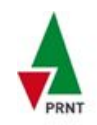

## **BIBLIOGRAPHIE**

- <span id="page-43-0"></span>● Intranet Air Liquide
- Cours du Master d'ICPE et d'Étude de Dangers
- Google Images
- [1] Support Google Drive : <https://support.google.com/drive/?hl=fr#topic=14940>
- [2] Air Liquide maîtrise l'ensemble des moyens d'approvisionnement : <https://www.airliquide.com/fr/industrie/modes-distribution>
- [3] Air Liquide le projet Connect : <https://site.airliquide.com/intranet-alfi/activites/grande-industrie-cluster-swe/connect>
- [4] Site internet "mémento du maire", notamment sur l'organisation des acteurs du secours en France : [http://www.mementodumaire.net/dispositions-generales-2/vigilance-alerte-et-secours/dgv](http://www.mementodumaire.net/dispositions-generales-2/vigilance-alerte-et-secours/dgv3-articulation-entre-le-dispositif-orsec-et-lorganisation-propre-des-acteurs/) [3-articulation-entre-le-dispositif-orsec-et-lorganisation-propre-des-acteurs/](http://www.mementodumaire.net/dispositions-generales-2/vigilance-alerte-et-secours/dgv3-articulation-entre-le-dispositif-orsec-et-lorganisation-propre-des-acteurs/)
- [5] Droit à la déconnexion : <https://www.juritravail.com/Actualite/teletravail/Id/253634>
- [6] Exemples d'exposition aux risques et facteurs de stress : <http://www.inrs.fr/risques/stress/exposition-risques-facteurs-stress.html>
- [7] Les risques liés à la chaise vide : <https://www.silicon.fr/blog/securite-gare-a-la-politique-de-la-chaise-vide>
- [8] Le RGPD ça change quoi ? <https://www.1ere-position.fr/blog/rgpd-reglement-general-sur-la-protection-des-donnees/>
- [9] RÈGLEMENT (UE) 2016/679 DU PARLEMENT EUROPÉEN ET DU CONSEIL du 27 avril 2016 relatif à la protection des personnes physiques à l'égard du traitement des données caractère personnel et à la libre circulation de ces données, et abrogeant la directive 95/46/CE : [https://www.1ere-position.fr/wp-content/uploads/2018/01/rgpd-pdf-reglement-general-prot](https://www.1ere-position.fr/wp-content/uploads/2018/01/rgpd-pdf-reglement-general-protection-donnees.pdf) [ection-donnees.pdf](https://www.1ere-position.fr/wp-content/uploads/2018/01/rgpd-pdf-reglement-general-protection-donnees.pdf)
- [10] L'industrie 4.0 [https://fr.wikipedia.org/wiki/Industrie\\_4.0](https://fr.wikipedia.org/wiki/Industrie_4.0)
- [11] La surcharge d'information, un mal moderne : problématique et solutions [http://innovergo.over-blog.com/article-la-surcharge-d-information-un-mal-moderne-probl](http://innovergo.over-blog.com/article-la-surcharge-d-information-un-mal-moderne-problematique-et-solutions-111350755.html) [ematique-et-solutions-111350755.html](http://innovergo.over-blog.com/article-la-surcharge-d-information-un-mal-moderne-problematique-et-solutions-111350755.html)
- [12] Transformation digitale : quelles répercussions sur l'humain en entreprise ? [http://www.mbadmb.com/2017/12/25/transformation-digitale-repercutions-lhumain-entre](http://www.mbadmb.com/2017/12/25/transformation-digitale-repercutions-lhumain-entreprise/) [prise/](http://www.mbadmb.com/2017/12/25/transformation-digitale-repercutions-lhumain-entreprise/)

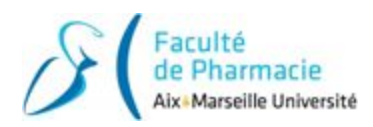

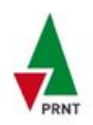

- [13] 5 étapes pour intégrer un outil numérique dans son organisation : [https://www.helloasso.com/blog/pana-5-etapes-pour-integrer-un-outil-numerique-dans-son](https://www.helloasso.com/blog/pana-5-etapes-pour-integrer-un-outil-numerique-dans-son-association/) [-association/](https://www.helloasso.com/blog/pana-5-etapes-pour-integrer-un-outil-numerique-dans-son-association/)
- [14] Les outils digitaux doivent s'accompagner d'une transformation des usages : <https://www.lesclesdudigital.fr/nouveaux-outils-digitaux-dans-les-entreprises/>
- [15] Comment manager la génération Z <http://www.h3o-rh.fr/comment-manager-la-generation-z/>
- [16] Pourquoi la data et l'analyse des données sont essentielles à la transformation digitale [https://www.journaldunet.com/solutions/expert/71159/pourquoi-la-data-et-l-analyse-des-d](https://www.journaldunet.com/solutions/expert/71159/pourquoi-la-data-et-l-analyse-des-donnees-sont-essentielles-a-la-transformation-digitale.shtml) [onnees-sont-essentielles-a-la-transformation-digitale.shtml](https://www.journaldunet.com/solutions/expert/71159/pourquoi-la-data-et-l-analyse-des-donnees-sont-essentielles-a-la-transformation-digitale.shtml)
- [17] Donnée et analytique : quels rôles dans la transformation digitale ? [https://www.journaldunet.com/solutions/expert/71236/donnee-et-analytique---quels-roles](https://www.journaldunet.com/solutions/expert/71236/donnee-et-analytique---quels-roles-dans-la-transformation-digitale.shtml)[dans-la-transformation-digitale.shtml](https://www.journaldunet.com/solutions/expert/71236/donnee-et-analytique---quels-roles-dans-la-transformation-digitale.shtml)
- [18] Le burn-out est-il une maladie professionnelle ? <https://www.atousante.com/actualites/burn-out-maladie-professionnelle/>
- [19] L'humain au coeur d'une transformation digitale réussie [https://www.chefdentreprise.com/Thematique/gestion-finance-1025/Breves/L-humain-au-c](https://www.chefdentreprise.com/Thematique/gestion-finance-1025/Breves/L-humain-au-coeur-d-une-transformation-digitale-reussie-332924.htm) [oeur-d-une-transformation-digitale-reussie-332924.htm](https://www.chefdentreprise.com/Thematique/gestion-finance-1025/Breves/L-humain-au-coeur-d-une-transformation-digitale-reussie-332924.htm)
- [20] Des effets de l'abondance d'information et de la distraction sur notre attention https://digital-society-forum.orange.com/fr/les-forums/554-12. des effets de labondance d information et de la distraction sur notre attention

<span id="page-45-0"></span>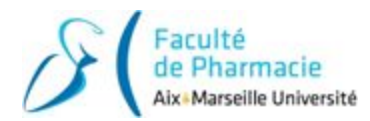

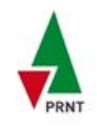

# **ANNEXES**

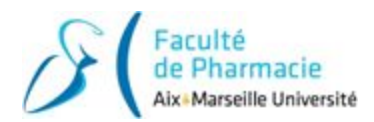

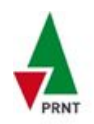

## **Annexe 1 : Chronologie exercice POI Audience en salle**

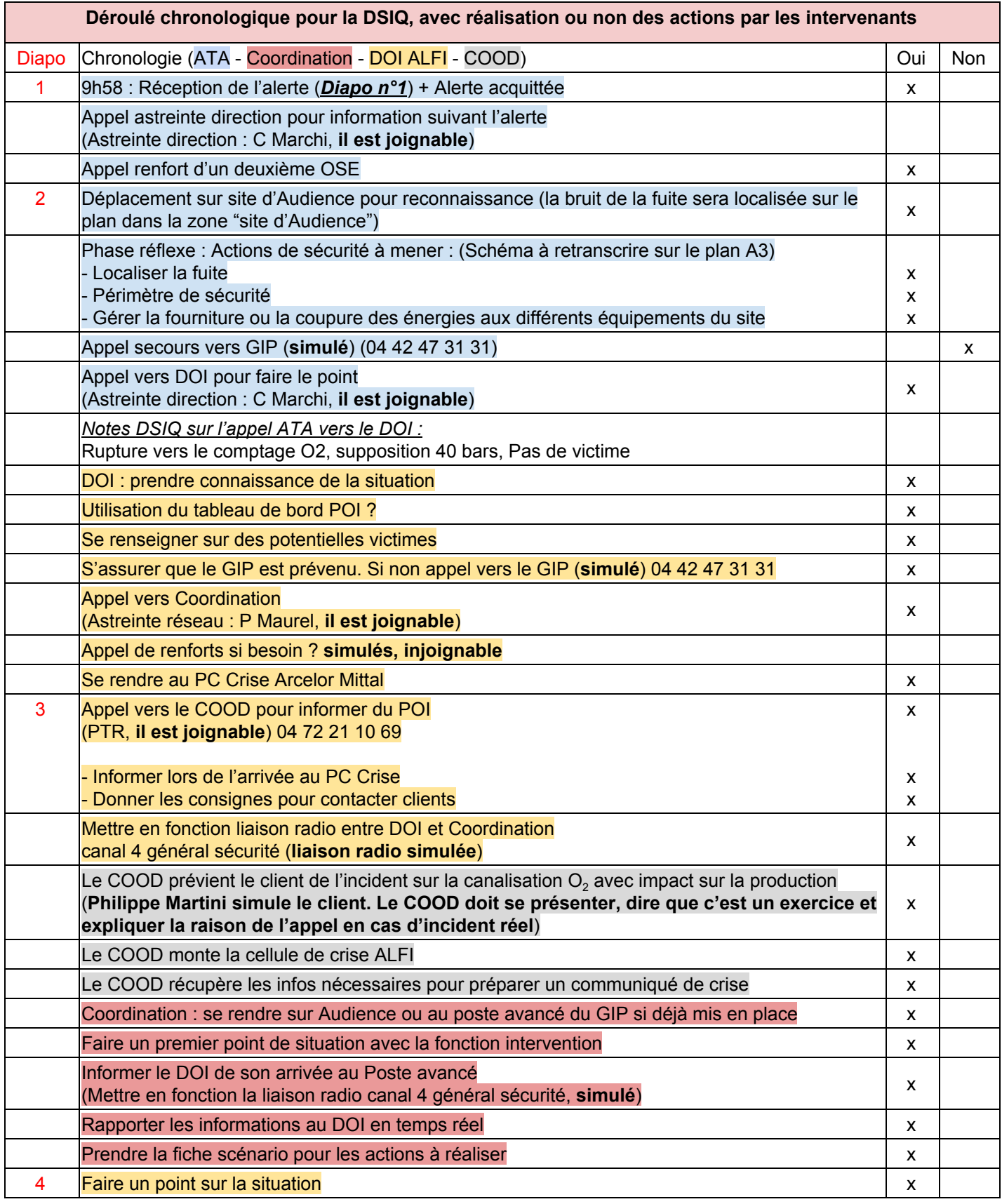

![](_page_47_Picture_0.jpeg)

![](_page_47_Picture_1.jpeg)

![](_page_47_Picture_423.jpeg)

![](_page_48_Picture_0.jpeg)

![](_page_48_Picture_1.jpeg)

![](_page_48_Picture_116.jpeg)

![](_page_48_Picture_5.jpeg)

![](_page_49_Picture_0.jpeg)

![](_page_49_Picture_1.jpeg)

## **Annexe 3 : Planning prévisionnel des exercices d'urgence**

![](_page_49_Picture_5.jpeg)

![](_page_50_Picture_0.jpeg)

![](_page_50_Picture_1.jpeg)

## **Annexe 4 : Support de réception des appels d'urgence**

![](_page_50_Picture_129.jpeg)

Restez calme, gardez votre sang-froid, rassurez et parler lentement à votre interlocuteur. Dites à votre interlocuteur d'attendre avant de raccrocher

![](_page_50_Picture_130.jpeg)

![](_page_50_Picture_131.jpeg)

![](_page_50_Picture_132.jpeg)

Page n° X / XX

![](_page_51_Picture_0.jpeg)

![](_page_51_Picture_1.jpeg)

## **Annexe 5 : Support papier plan de prévention**

![](_page_51_Picture_111.jpeg)

![](_page_52_Picture_0.jpeg)

![](_page_52_Picture_1.jpeg)

![](_page_52_Figure_2.jpeg)

![](_page_53_Picture_0.jpeg)

![](_page_53_Picture_1.jpeg)

#### janv. 19  $\sim$  $\leftarrow$ ATA ATA 52 **ATA ATA** déc. 18  $\overline{5}$ 50  $\mathsf{B}\mathsf{F}$  $\mathsf{B}^{\mathsf{E}}$ **NLM**  $49$ **NUN** NJN 48 nov<sub>18</sub> 47  $\mathsf{B}\mathsf{E}$  $\frac{\mu}{\Delta}$ Macro-planning projet de déploiement eWorkPermit Sud-Est 46  $\mathsf{B}\mathsf{F}$  $\mathsf{B}\mathsf{E}$ **NJN** NJN **NJN** NJN 45 NJN NUN 44 43 oct.18 42 **SO**  $B = \frac{1}{2}$ **NUM MUN**  $41$  $B = \frac{1}{2}$  $40$ 39 38 sept 18 NLM NLM  $37$ **NUM NUN** NUM NUM 36 <mark>MJN</mark> Maxime Junker-Nicolas<br>BF Baptiste Fèvre<br>OS Equipes On-Sites<br>ATA Equipes Tonkin Audience Equipes Tonkin Audience **NUN MUN MUN** 35  $34$ août18 33 **NUM MUN**  $32$  $31$ Semaines<br>Liste des tâches Définition du zonage des risques sur un  $\mathsf{S}$  $\mathsf{S}$ Formation des utilisateurs qui rédigent<br>des Permis Formation des utilisateurs qui rédigent<br>des Permis Définition du zonage des risques sur<br>plan papier Définition du zonage des risques sur<br>plan papier Formation des utilisateurs OS qui Intégration du zonage dans eWP Intégration du zonage dans eWP Intégration du zonage dans eWP Préparation des PdP dans l'outil Préparation des PdP dans l'outil Préparation des PdP dans l'outil Commande de matériel Commande de matériel rédigent des Permis plan papier Audience **On-Sites Tonkin**

## **Annexe 7 : Planning de déploiement eWorkPermit Sud-Est**

![](_page_54_Picture_0.jpeg)

![](_page_54_Picture_1.jpeg)

## **Annexe 8 : Tableau de bord de mes sujets**

Au 1er juillet 2018 :

![](_page_54_Picture_126.jpeg)

![](_page_54_Picture_127.jpeg)

![](_page_55_Picture_0.jpeg)

![](_page_55_Picture_1.jpeg)

#### Au 22 Août 2019 :

Note : le sujet POI + Exercices est un sujet récurrent, il est donc remis à zéro chaque début d'année

![](_page_55_Picture_149.jpeg)

![](_page_56_Picture_0.jpeg)

![](_page_56_Picture_1.jpeg)

## **Annexe 9 : Procédure de première connexion pour les chromebox eWP**

Guide à la première connexion d'un administrateur/utilisateur d'une chromebox pour eWorkPermit

### Pré-requis : • Connexion par câble ethernet obligatoire pour chaque première connexion · Identifiants Windows (prenom.nom + mot de passe qui change tous les 30 jours) · Identifiants Kite (prenom.nom@airliquide.com + mot de passe Kite associé) · Téléphone portable rattaché au compte Kite pour la vérification en deux étapes Si vous êtes l'administrateur qui installe la ChromeBox, commencer à l'étape 0, sinon passez directement à l'étape 1. 0. Première installation de la chromebox (administrateur) ATTENTION - Impérativement passer par la gestion d'un profil entreprise. (Faire CTRL+ALT+E avant d'entrer les identifiants Kite de l'administrateur, sinon il faudra reformater la chromebox) Adresse Proxy: http://pac.zscaler.net/airliquide.com/AME.pac/ → Procédure en Anglais pour la première configuration chromebox 1. Ajouter un utilisateur avec ses identifiants Kite (Si la session charge dans le vide après la vérification en deux étapes, redémarrer la chromebox, puis se reconnecter). 2. Dans les paramètres réseau puis paramètres Ethernet, Autoriser les proxys pour les réseaux partagés (Voir capture d'écran). Proxy Ce proxy est appliqué par votre administrateur Autoriser les proxys pour les réseaux partagés 3. Lancer le navigateur Google Chrome puis se connecter avec les identifiants Windows 4. Afficher la barre des favoris et le bouton Accueil (aller dans paramètres, affichage, cocher afficher le bouton d'accueil et cocher afficher la barre des favoris). 5. Ajouter l'imprimante Cirrato → Procédure en anglais pour aiouter l'imprimante Cirrato (pages 5 à 6) Identifiants Kite puis identifiants Windows 6. Ouvrir l'Outil eWorkPermit (dans Intranet ALFI, puis outils Transverse ou LI) 7. Le mettre en raccourci dans la barre des favoris. 8. Correction d'un bug sur la langue : Changer la langue dans une autre langue que le français, puis recharger de nouveau le français pour l'avoir à 100%. 9. Autoriser eWorkPermit à convertir les plans de prévention en PDF à imprimer : - Imprimer un plan de prévention dans l'onglet "Synthèse" - Autoriser les pop-ups en cliquant sur l'icône tout à droite de la barre d'adresse

- Relancer l'impression du PdP pour générer le Pdf

![](_page_57_Picture_0.jpeg)

![](_page_57_Picture_1.jpeg)

# **RÉSUMÉ**

Ce rapport présente mes deux années d'alternance au sein du service DSIQ\* d'Air Liquide à Fos-sur-Mer (13). J'étais rattaché au Responsable régional et j'avais pour missions la gestion des plans d'urgence, l'organisation des exercices ainsi que le déploiement d'un logiciel de gestion des plans de prévention sur les 10 sites de la région Sud-Est.

Avec la transformation digitale des entreprises, on a accès aux données en temps réel, on est devenu multitâche et on est devenu joignable en permanence. L'enjeu de la transformation digitale est alors de prendre en compte les risques et les facteurs humains pour le placer au centre de la nouvelle organisation.

\*DSIQ : Direction de la Sécurité Industrielle et de la Qualité

**Mots-clés :** Industrie - Gaz - Seveso - Azote - Oxygène - Hydrogène - POI (Plan d'Opération Interne) - PSI (Plan de Surveillance et d'Intervention) - PDP (plans de prévention) - Canalisations - Exercices - nouvelles technologies - digitalisation - facteurs humains

# **ABSTRACT**

This report present my two years of apprenticeship at Air Liquide in Fos-sur-Mer (13). My tutor was the regional manager of the industrial safety and quality. My missions were the gestion of the emergency plans, the planification of the exercices and the spreading of a software dedicated to the work permit in the 10 operating sites of the southeast region.

Due to the digital evolution in companies, we receipt datas in real time, we had become multitask et we are permanently reachable. The challenge of this digital evolution is also to take into account the risks and the human factors to replace him at the centre of the new organization.

**Keywords :** Industry - Gas - Nitrogen - Oxygen - Hydrogen - Emergency plans - Pipe - Exercises - prevention plan - work permit - new technologies - digitizing